# UNIVERSIDAD NACIONAL AUTONOMA DE MEXICO

**FACULTAD DE QUIMICA** 

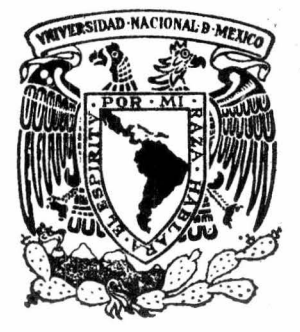

REESTRUCTURACION DEL SISTEMA DE CONTROL DE CALIDAD EN LA INDUSTRIA EMBOTELLADORA "COCA-COLA" MEXICO, D. F.

(PLANTA LA VIGA)

 $271$  $\Omega$ Ω F PARA OBTENER EL TITULO DE QUE ENIERO QUIMICO E E S N T A JORGE LOPEZ GALLEGOS

México, D. F.

Agosto de 1976

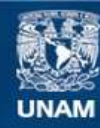

Universidad Nacional Autónoma de México

**UNAM – Dirección General de Bibliotecas Tesis Digitales Restricciones de uso**

# **DERECHOS RESERVADOS © PROHIBIDA SU REPRODUCCIÓN TOTAL O PARCIAL**

Todo el material contenido en esta tesis esta protegido por la Ley Federal del Derecho de Autor (LFDA) de los Estados Unidos Mexicanos (México).

**Biblioteca Central** 

Dirección General de Bibliotecas de la UNAM

El uso de imágenes, fragmentos de videos, y demás material que sea objeto de protección de los derechos de autor, será exclusivamente para fines educativos e informativos y deberá citar la fuente donde la obtuvo mencionando el autor o autores. Cualquier uso distinto como el lucro, reproducción, edición o modificación, será perseguido y sancionado por el respectivo titular de los Derechos de Autor.

GLAS JOSI  $\frac{1}{100}$  $\frac{1}{2}$  $269$ 

 $\mathcal{F}$  .

 $\frac{1}{2}$  .

t,

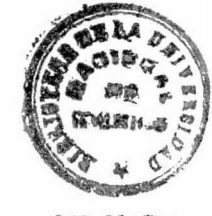

OUIMIOA

**PRESIDENTE** Alfonso Bernal Sahagun

**VOCAL** José Luis González Machado

**SECRETARIO** Ricardo Lassala Moze

ler. SUPLENTE Juan Antonio Guerrero Merales

20. SUPLENTE Joaquin Santa Maria

SITIO DONDE SE DESARROLLO EL TEMA Industria Embotelladora Coca-Cola México, D.F. (Planta la Viga)

**SUSTENTANTE** Jorge López Gallegos

**ASESOR** 

José Luis González Machado

#### A MIS PADRES:

#### RAFAEL LOPEZ FLORES MA. CONCEPCION G. DE LOPEZ

#### CON LA SATISFACCION QUE BRINDA UNA PROMESA CUMPLIDA

# CON FRATERNAL CARIÑO A MIS QUERIDOS HERMANOS: MA. CONCEPCION, MA. TERESA, RAFAEL, MA. DEL SOCORRO, MA. GUADALUPE, CARLOS Y MARTHA ALICIA A QUIEN LES DESEO LO MEJOR

#### CON INFINITO CARIÑO A MI NOVIA YOLANDA

# lNDICE

 $\mathcal{F}$  .

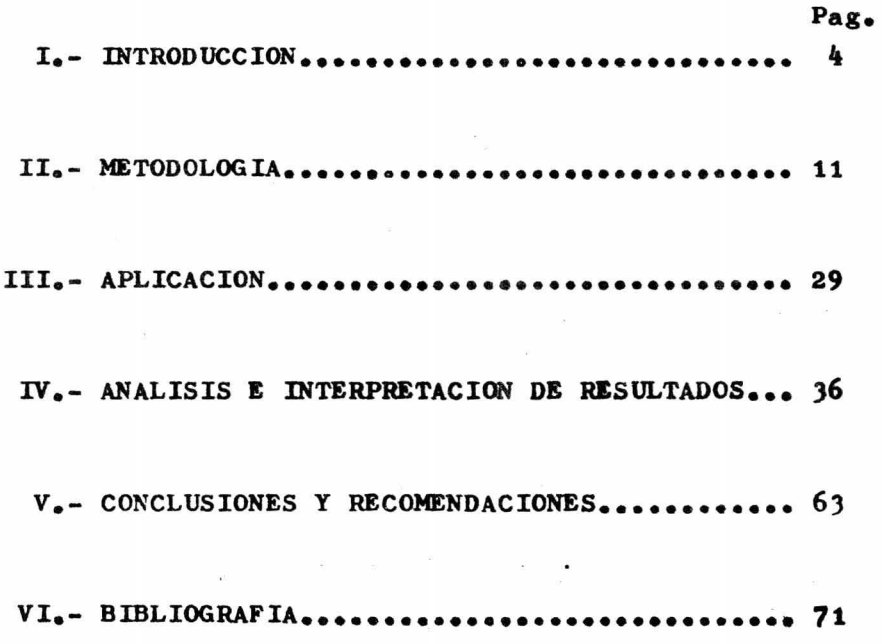

 $\bar{\nu}$ 

#### CAPITULO I

#### **INTRODUCCION**

El Ingeniero QuLnico, en el ejercicio diario de su profesión, se encuentra constantemente con multitud de datos experimentales provenientes de una planta en operación, análisis de laboratorio, prue- bas flsicas, etc.

Como regla general, una gran parte de la información contenida en estos datos es desaprovecha da por el desconocimiento de procedimientos y méto- dos adecuados para su obtención e interpretación. En la mayoria de los casos, se utilizan parejas de da-tos para colocarlos en una gráfica y dibujar un trazo a mano, procurando que sea una curva que pase lo' más cerca posible de todos los puntos. Este procedimiento puede dar una idea bastante adecuada de la re lación funcional que existe entre las variables, pero: Les la curva que se ha trazado la más conveniente?

La estadística matemática dá los procedimientos y métodos apropiados para la extracción de' la mayor cantidad de información contenida en datos experimentales.

#### DEFINICION DE ESTADISTICA.

Estadistica es la ciencia formada por un conjunto de métodos científicos que tratan de la recopilación, análisis y presentación de datos, con objeto de obtener conclusiones válidas y formular decisiones razonables sobre la base de dichos análi sis.

Antecedentes de la Estadística: Original mente Estadistica significaba información útil al Es tado, para objetos tales como cobro de impuestos, r\_! clutamiento de personal, para un ejército, etc. Fué• utilizada desde tiempos remotos en los antiguos reinos de Egipto y Babilonia, para el control de los - censos y los impuestos. Poco fué el progreso de esta ciencia hasta los siglos  $XVIII$  y  $XIX$ , en que se desa rrollaron algunos trabajos teóricos. Bernoulli, Poisson y Laplace, a mediados del siglo pasado, y anteriormente Pascal, hicieron algunos trabajos sobre la probabilidad. Tal parece que fueron los juegos de azar el primer paso de la Estadistica aplicada.

El uso de la Estadística en la Industria Quimica se inicia con los trabajos hechos al final del siglo XIX por W.S. Gosset, quien estaba prestan do sus servicios en una cervecería. Estos trabajos' los publicó posteriormente su autor bajo el seudéni mo de "Student".

El empleo de las técnicas estadisticas ca gran escala comenzó durante la Segunda Guerra Mun-dial. El Departamento de Guerra de los Estados Unidos pidió ayuda a la "Bell Telephone Company" para' inspeccionar cientificamente el material de guerra. Con ello se legró mejorar la calidad final del pro ducto y disminuir los costos de inspección.

Después de la Segunda Guerra Mundial se han venido desarrollando cada vez más las técnicas estadisticas, y su aplicación en todas las indus-trias ha ido incrementándose.

Control Estadístico de Calidad: Cuando mediante la ayuda de datos numéricos se estudian -las caracteristicas de un proceso para hacer que se comporte como nosotros queremos, se está aplicando' el Control Estadísitco de Calidad.

Esta técnica fué desarrollada por el Dr. V.A. Shewbart.

Por "Control" se entiende "mantener algo dentro de limites" o "hacer que algo se comporte como queramos".

11Estad1stico" se refiere a lo que "tiene que Ter con los números", o más particularmente, a "obtener conclusiones de los núineros".

"Calidad" grado de bondad que debe lle-var un producto para que sea útil.

Al decir "Proceso", se entiende cualquier grupo de condiciones o causas que pueden trabajar juntas para producir cierto resultado.

TECNICAS DE CONTROL ESTADISTICO DE CALIDAD Existen cuatro técnicas iaportantes en el Control Estadístico de Calidad.

1.- Estudio de Capacidad de Proceso: Esta técnica estadistica es de gran utilidad, por medio de ella se conoce de lo que es capaz el proceso y' que se puede hacer para mejorarlo.

2.- Control en el Proceso: En esta etapa de la Estadistica, aplicada en el Control de Calidad, es donde se fabrica realmente la calidad a tra vés de las cartas por variables y atributos explica das más adelante.

3.- Inspección por Muestreo o Muestreo de Aceptación: comsiste en tomar una o más muestras de un lote, o un proceso, de acuerdo a un cierto plan' y con base en ellos decidir la aceptación o rechazo del producto.

El Muestreo de Aceptación es una parte -del Control Estadistico de Calidad que no mejora la calidad, simplemente se limita a aceptar o a rechazar lotes. Si éstos son de la misma calidad aceptará unos y rechazará otros y los aceptados no serán' mejores que los rechazados. Si difieren en calidad, el plan de muestreo aceptará los lotes buenos más frecuentemente que los lotes malos, en esta forma promedia la calidad del material aceptado.

4.- Diseño de Experimentos: Se utiliza en problemas de investigación y desarrollo. Reduce con siderablemente los costos de los experimentos, obte niendo además conclusiones acertadas.

Hay numerosos métodos disponibles para in

crementar la exactitud de un experimento. Frecuente mente, se puede llegar al mismo fin por varios cami nos diferentes. El método adoptado debería ser aquel para el cual la norma de aproximación deseada se pue da lograr con el minimo gasto en tiempo y esfuerzo.' No hay mérito especial en seguir un plan experimen-tal complicado o una técnica altamente refinada; pue den asegurarse resultados asimismo exactos con menos esfuerzos mediante otro método.

Una buena regla de trabajo es usar el dise ño experimental más simple, que satisfaga las mecesidades de la ocasión. Esto no quiere decir que los di seños más complicados serán usados solamente raras veces; de hecho, ya han demostrado su utilidad en -los campos de la investigación donde parece no haber ningún otro método igualmente practicable para lograr los mismos resultados.

## CAPITULO II

 $\mathcal{A}$ 

 $\mathbb{Z}$ 

**METODOLOGIA** 

#### NETODOLOGIA

De las técnicas del Control Estadístico de Cal idad señaladas en el capitulo anterior, se analizará ahora la relativa a "Control en el Proceso" que (permite conocer el estado de control del proceso en' cualquier momento, y ayuda a seguirlo controlando de manera eficiente.

Control en el Proceso.

El control en el proceso se divide en Variables y Atributos, encontrándose en la primera di visión las Cartas de Control por Medias, por Rangos y por Desviaciones Estandar, y en los Atributos se' encuentran las Cartas de Control "p". La Carta de -Control "np", las Cartas de Control "c", "u" y demé ritos; todas estas cartas tienen como base las distribuciones Normal, Binomial y Poisson.

Como ya se expresó, el Control en el Proceso consiste en la aplicación de aquellas técnicas tendientes a producir la calidad requerida mediante la aplicación de las Cartas de Control por Variables y las Cartas de Control por Atributos.

\l:stas cartas se construyen tomando mues--

tras del artículo al pie del proceso de manufactura. Además de la función detectora de las causas asignables de variación, al colocarse en el mismo sitio de producción se logra un estimulo de competencia entre operarios de distintos turnos y una acción psicológi ca que evita el descuido de la calidad por dar la - sensación de vigilancia.

#### Cartas de Control por Variables.

El fundamento matemático de estas cartas o gráficas de control, es la Distribución Normal, Bási camente consiste en sacar muestras de una población. a las que se les determina su media aritmética traba jándose así con una distribución de medias de mues-tra. Se construye una linea media y dos limites, uno superior y otro inferior, colocados generalmente, a' tres veces la desviación estandar  $(\int \mathcal{F})$ . Después se grafican los valores medios de las muestras y en caso de no presentarse causa asignable de variación, se dirá que todas las muestras provienen de la misma población, es decir que no existe diferencia signifi cativa entre esas medias.

#### Cartas de Control por Atributos.

Cuando existe dificultad en la medición --

•

de las características del artículo, sea per falta de aparatos o instrumentos disponibles o bien por' el alto costo que representa el comtrol cuando el' número de ellas es grande, el técnico de Control de Calidad puede usar las Cartas de Control por --Atributos, en donde se usan los conceptos de defec to y defectuoso.

Un "Defecto" se puede definir como una falla o error de manufactura (color, olor, sabor, apariencia, características que rebasen algún limi te, etc.) pudiendo estos errores clasificarse como criticos, mayores y menores.

"Defectuoso" es el adjetivo que determina a aquel articulo que es considerado asi por tener umo o más defectos.

De acuerdo a estos conceptos se tienem las cartas p, np, c, u y deméritos.

Las gráficas de atributos (p, np, c, u, y demeritos) se utilizan para mostrar el nivel gene-ral de un proceso, en términos de fracción defectuo sa o de alguna otra proporción. Indican tendencias' generales, y permiten además comparaciones fáciles'

entre operadores o máquinas, por medio de las gráfi cas individuales. Cuando estas gráficas se utilizan para hacer comparaciones, se debe tener la seguridad de que la base de comparaciones es consistente.

Las principales dificultades en la interpretación de las gráficas de control resultan por incluir muchas características en una sola gráfica. Objetivos de las cartas p, np, c, u y deméritos. Carta p.

La carta "p" tiene por objeto localizar perturbaciones en el proceso de manufactura, observando' la presencia de puntos extremos, carreras y tenden- cias, designadas Causas Asignables de Variación según se muestra en la Figura 2.1

#### Carta np.

Cuando el tamaño de la muestra es variable, más conviene graficar la fracción o proporción defec tuosa en lugar del número real de piezas defectuosas por muestra.

Cuando se grafican las piezas defectuosas' de la muestra se usa la carta "np". Con ella se lo-gra más impacto, se visualiza mejor el estudio.

Esta carta "np", básicamente es igual a la anterior, con la diferencia de que la escala vertical · u ordenada representa el número de articulos defectuo sos, en lugar del % defectuoso.

#### Carta c y u

Cuando se desea controlar el número de de-fectos por pieza, se usan las cartas por defectos, cu ya base matemática es la Distribución de Poisson, en' donde la media es igual a la varianza  $(\mathcal{M} = \sigma^2)_\bullet$ 

El tamaño de la muestra puede ser constante o variable. El tamaño es igual a la unidad de mues- treo, por ejemplo cuando se escogen 5 botellas, se -usa la carta c, por si la unidad fuera una botella y' se tomaran muestras de 5 botellas y se quisiera con-trolar el número "promedio" de defectos por unidad, esto es c/5, entonces la carta usada sería la u.

#### Importancia de las gráficas o cartas.

Si se tiene una hoja de papel con una serie de datos obtenidos en un proceso cualquiera, será muy dificil, si no imposible, darse cuenta del comporta-miento del proceso.

Si esos valores se anotan en una gráfica de control, se tiene una visión de conjunto de ese proce

so. Permite además analizar el comportamiento ante rior del proceso y apreciar la manera como tiende' a comportarse.

La gráfica de control es además de gran' utilidad para encontrar fácilmente las causas que' pudieron afectar el proceso, ya que puede observar se como y cuando cambió su comportamiento. Indica' también cuando debe tomarse acción para mantener el proceso en el nivel normal.

Algunos de los beneficios que reportan el uso de las gráficas de control son:

1.- Reducción de Costos.

2.- Mejor calidad y rendimiento.

3.- Reducción de desperdicio.

4.- Mejor conocimiento del proceso.

5.- Mejores resultados en la experimentación.

6.- Reducción de problemas de diseño.

7.- Mejores soluciones sobre las especificaciones.

Modelo o Patrón.

Al observar una gráfica se nota que sigue

un cierto modelo o patrón, que se caracteriza por sus variaciones tipo zig-zag. Cuando estas varia- ·ciones son debidas únicamente al azar, se dice - que el patrón es "natural". Si el proceso es afec tado por una causa extraña (asignable), la gráfica varia en forma diferente: A ese tipo de patrón **se** le llama "no natural" •

Es posible distinguir los patrones "naturales" de los "no naturales". Una vez identificado un patrÓn como "no natural" debe buscarse la causa que originó tal situación y corregir el pro ceso. {

#### Inspección por Muestreo.

De las Técnicas de Control Estadistico de Calidad señaladas en el Capitulo I, se analiza rá la relativa a "Inspección por Muestreo" o "Mues treo de Aceptación", que es una de las más impor-tantes herramientas del Control de Calidad, siendo de gran utilidad para procesos similares a éste la cual es recomendada en la aplicación de éste -proceso en capitulo posterior. Consiste en tomar una o más muestras de un lote, o un proceso, de -acuerdo a un cierto plan y con base en ellos -

- 18 -

decir la aceptación o rechazo del producto.

La inspección por muestreo se divide en' Variables y Atributos, en la inspección por Variables se tienen las tablas de Estandar Militar 414, <sup>y</sup>en la inspección por Atributos, ae cuenta con - las tablas de Dodge y Romig y las tablas Estandar' Militar 105-De

De las tablas mencionadas anteriormente, son las de Dodge y Romig, las de más fácil uso. Ba sados en un riesgo de consumidor de 10%, hay pla-nes especificados para la protección LTPD, (Lot To lerance Per Cent Detective, se define como el por' ciento defectuoso tolerado en el lote), usando solo el muestreo simple y el muestreo doble.

Cada tabla está calculada para un valor particular de el por ciento defectuoso tolerado en' el lote (LTPD), y cada solución considera un tamaño de muestra "n", un número de aceptación "c", cubrien dose un rango de tamaños de lote y un rango de valores para la media del proceso. El valor de "n" dado' en las tablas se calcula para el lote más greude en' cada rango de tamaños de lote y el valor de "e" co- rresponde al tamaño medio del lote en cada rango y -

- 19 -

al valor medio del rango de las medias de proceso. En las tablas se listan los valores AOQL (Average -. Outgoing Quality Limit, o sea limite de calidad media saliente), específicos para cada plan, indicando el máximo de piezas defectuosas que se aceptarán después de inspeccionado el producte.

Em la protección LTPD, hay tablas para -los siguientes valores:  $0.5\%$ ,  $1.0\%$ ,  $2.0\%$ ,  $3.0\%$ ,  $4.0\%$ , 5.0%, 7.0% y 10.0%.

A continuación ilustro para usos en muestreo simple para un LTPD =  $10.0\%$ 

Supéngase que la media del proceso es de' 4.00% y que el producto se está empacando en lotes' de 1,000 piezas. El plan que se adapta a esta inspec ciém seria:

> $N = 1,000$ 115  $n =$  $c =$  $\overline{\mathbf{z}}$  $AOOL =$  $3 - 4$

Ahora ilustraré para usos en muestreo do-ble para un LTPD = 10%.

Un plan de muestreo doble para  $p = 4.00$  %  $y N = 1,000$  seria:

 $n<sub>1</sub>$  $\equiv$ 60  $_{c1}$  $\overline{\mathbf{2}}$  $= 125$  $e2$ 12  $n2$  $\equiv$ 

$$
AOQL = 3.9 %
$$

Como se puede apreciar el limite de calidad media saliente (AOQL), es mayor en el muestreo doble, esto se debe a la reducción en la inspección del núme ro total de articulos.

La otra protección usada en estas tablas es la del Limite de la Calidad Media Saliente o sea AOQL

El Limite de Calidad Media Saliente, (AOQL) se selecciona según el promedio máximo de defectuosos que el cliente esté dispuesto a aceptar de tal manera que este promedio no le afecte mucho. Aquel producto' que por su naturaleza elimine los defectuesos en subsiguientes operaciones puede asignársele un limite de calidad media saliente, (AOQL), relativamente alto, pero si el producto defectuoso puede causar bastante' problema, se le debe asignar un limite de calidad media saliente (AOQL) baje. En un producto A, se concede el 2% pero en cambio a B, se le concede 0.5%

Para esta protección existen tablas para valores AOQL de: 0.1%, 0.25%, 0.5%, 0.75%, 1.0%, 1.5%  $2.0\%$ ,  $2.5\%$ ,  $3.0\%$ ,  $4.0\%$ ,  $5.0\%$ ,  $7.0\%$  y  $10.0\%$ .

Como ilustración aplicaré la tabla usada en muestreo simple para un  $A O Q L = 10\%$ .

Si se selecciona un plan de muestreo de esta tabla considerando que la media del proceso es de - 4% y el tamaño del lote de l,000, se tendrá:

$$
n = 14
$$
  
\n
$$
c = 2
$$
  
\n
$$
pt = 33.5%
$$

Es decir, en esta protección el límite de calidad media saliente (AOQL), aparece en cada plan la otra protección de el por ciento defectuoso tolerado en el lote (LTPD), representada por pt con el riesgo de consumidor de 10%.

Si se comparan los dos planes de muestreo simple se apreciará que en la primera protección el tamaño de muestra es poco más del doble, pero ello ha ce que'vaya un "pt" menor y lo mismo sucede con el 11 mite de calidad media saliente (AOQL), el cual tam- bién es menor que en el segundo.

Como ilustración para el muestreo doble para un  $AOQL = 10\%$ .

Si de esta tabla seleccionamos el plan que satisfaga nuestras condiciones de  $p = 4.0% N = 1,000$ se tendrá:

 $-22 -$ 

 $16$  $c<sub>1</sub>$  $\mathbf{1}$  $n<sub>1</sub>$  $\equiv$  $n2$  $= 34$  $c2$  $=$ 8  $= 28%$ pt

Los planes de las tablas de Dodge y Romig especifican que los lotes rechazados deben inspeccio a narse en un 100% sustituyendo las piesas malas por piezas buenas, debiendo hacer tal detalle ya sea el' productor o el consumidor según previo acuerdo.

Cuando la atención se centra en la imspección del lote en forma separada por desear que con-serve su individualidad y no en la calidad promedio' del producto después de inspeccionado éste, se usa la protección de el por ciento defectuoso tolerado en el lote (LTPD), de otra manera se usa la protec-ción de el limite de calidad media saliente (AOQL). Un ejemplo del uso de esta última protección se presenta cuando los lotes pierden su identidad al vaciar los en un almacén en donde las cantidades se van to-mando a medida que se van necesitando.

Es conveniente hacer notar que la reducción en muestreo que implica el muestreo doble con respecto al simple es mayor a medida que aumenta el tamaño' del lote y a medida que disminuye la media del proce- $30<sub>o</sub>$ 

 $23 -$ 

# EJEMPLO DE LAS TABLAS DE DODGE Y ROMIG USADAS EN MUESTREO SIMPLE PARA UN LTPD = 10%

# MEDIA DEL PROCESO

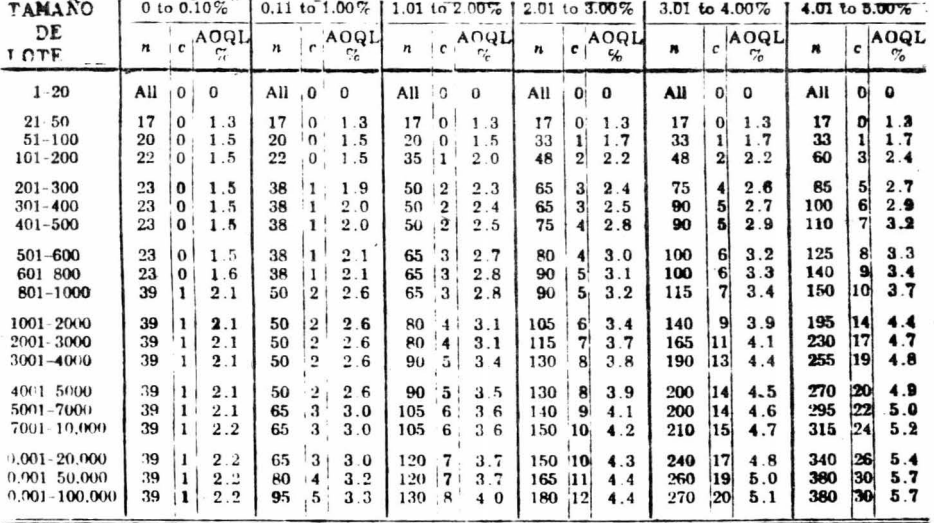

# RJEMPLO DE LAS TABLAS DE DODCE Y ROMIG USADAS EN MUESTREO DOBLE PARA UN LTFD = 10%

MEDIA DEL PROCESO

 $\langle \bullet \rangle$ 

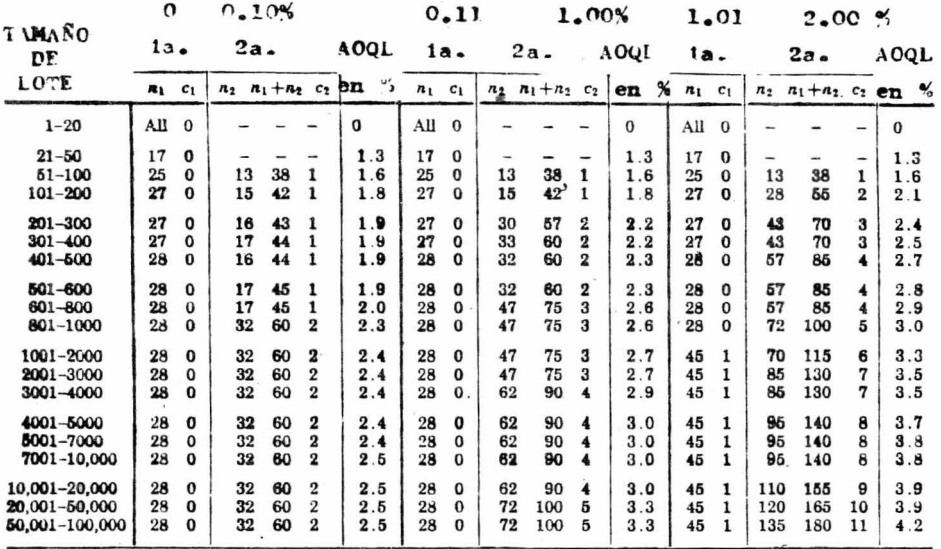

 $-25 -$ 

 $\tilde{\mathbf{r}}$ 

 $\sim$  20

 $\sim$ 

## LUFMELO DE LAS TABLAS DE DODGE Y ROMIG USADAS EN MUESTREO  $PAPLE$  PARA UN ACQL = 10%

#### MFDIA DFL PROCESO

**TAMANO** 

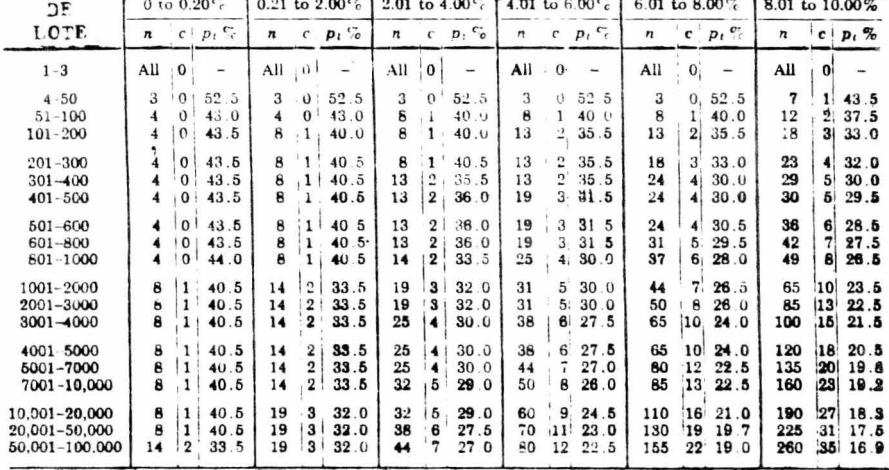

 $-26 -$ 

# EJEMPLO DE LAS TABLAS DE DODGE Y RONIG USADAS EN MUESTREO DOBLE PARA IN  $ACQU = 10\%$

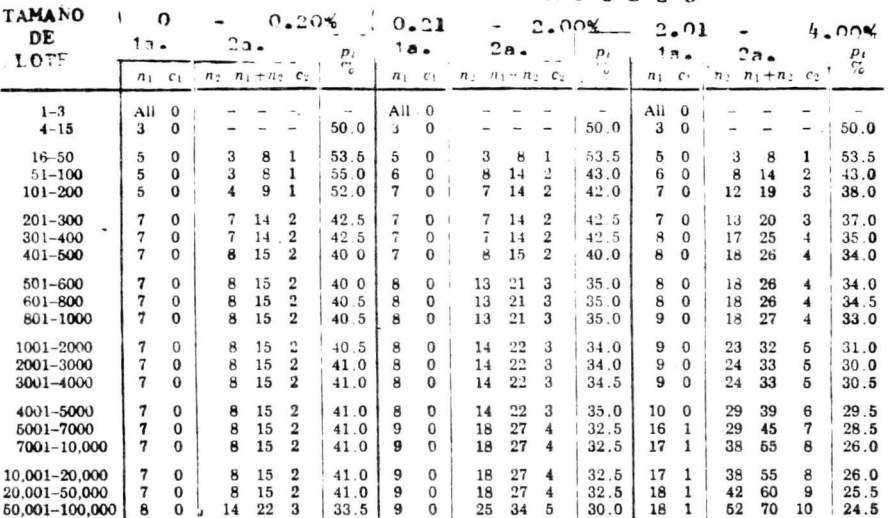

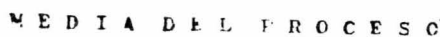

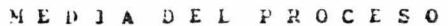

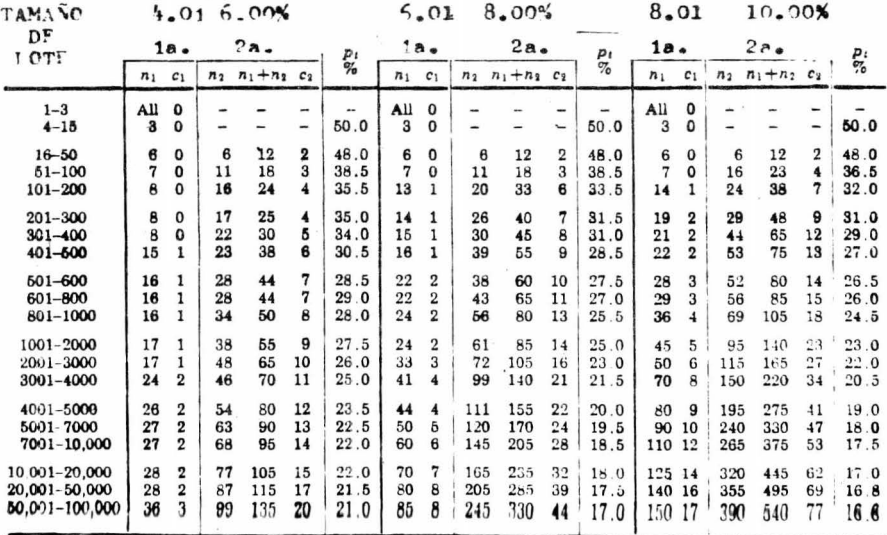

#### $-27 -$

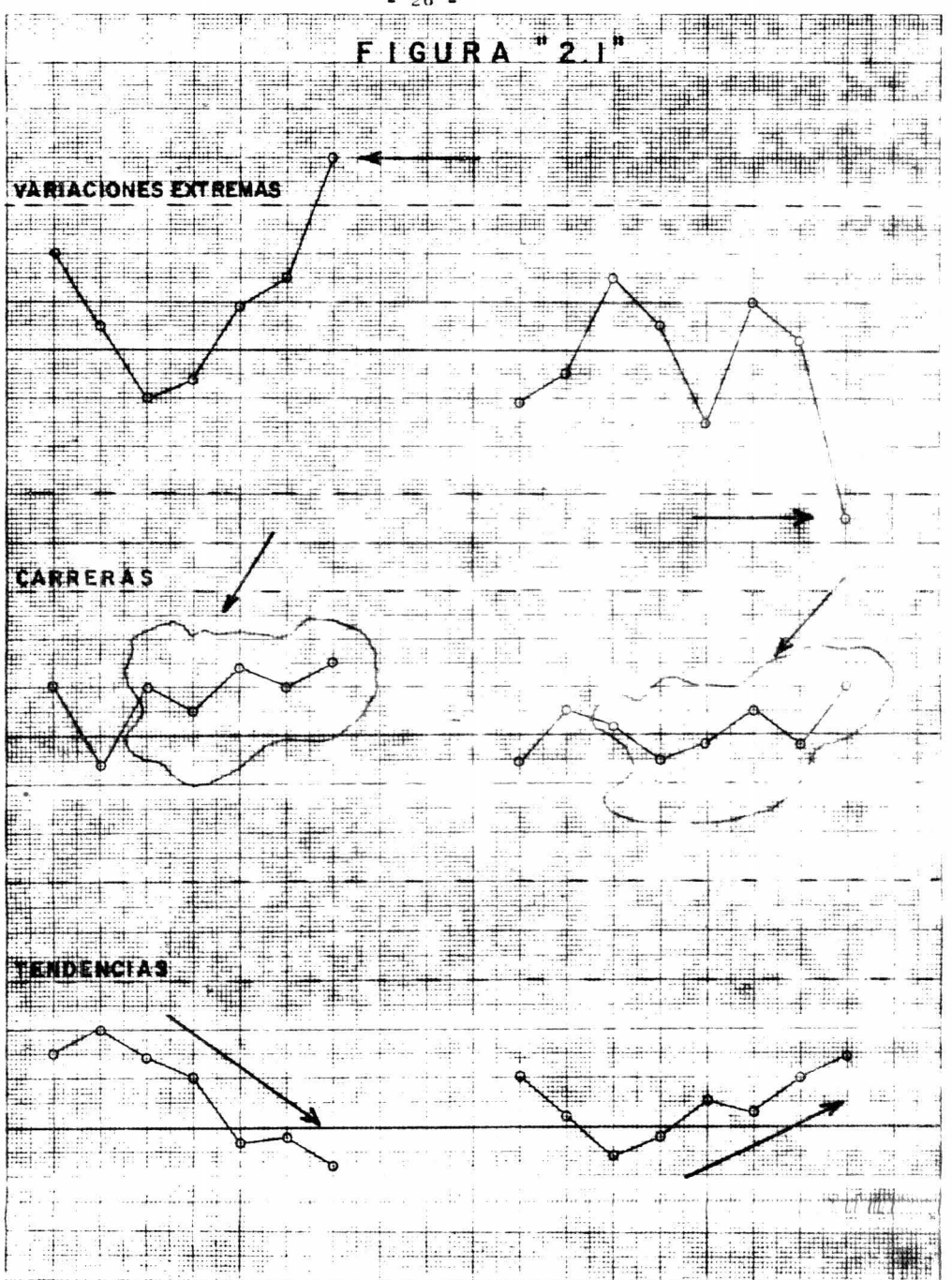

 $-28$  -

#### CAPITULO III

## APLICACION

 $\sim$ 

#### APLICACION

De las cartas señaladas en el capitulo an terior, se aplicarán las cartas "p" y "c". Carta *R.•* 

Tiene por objeto localizar perturbaciones en el proceso de manufactura observando la presen-cia de puntos extremos, carreras y tendencias.

Cuando éstas se han eliminado, la media p pasa a ser la mejor estimación del nivel de cali dad esperado, pudiéndose extender los limites calcu lados con ese valor para el control futuro del producto.

Los propósitos de esta carta se pueden resumir de la siguiente manera:

- l.- Descubrir la producción media de articulos de€ectuosoa o nivel de calidad con el cual los directivos basarán muchas de sus decisiones.
- 2.- Llamar la atención a los directivos so bre cualquier cambio en el nivel de ca lidad.

3.- Descubrir los puntos fuera del limite'

- 30 -

superior con el fin de eliminar las causas generadoras de mala calidad.

4.- Descubrir puntos fuera del límite inferior, los cuales pueden ser sim ples descuidos o falta de destreza' del inspector en la clasificación de material defectuoso, o indicios' del mejoramiento de la calidad.

Construcción de la Carta p.

En la construcción de esta carta se pre sentan dos casos:

l.- Tamaño de muestra constante.

2.- Tamaño de muestra variable.

Cuando la muestra es constante los limi tes de control son dos rectas paralelas, pero cuan do la muestra varia, los limites son dos lineas -quebradas.

Para efecto de este trabajo solamente em plearemos el caso referido a la muestra que es cons tante.

Las fluctuaciones de la fracción defectuo sa o del por ciento defectuoso tienen su base en --

la distribución binomial, por ello esta Carta tiene ese mismo fundamento estadístico matemático.

Se opera de la siguiente forma:

Se saca una muestra, se examina el número de piezas malas y se obtiene la fracción defectuosa o el % defectuoso. Después con esos datos se calculan la linea central y los limites superior e inferior de control, de la siguiente forma:

Linea Central =  $\bar{p}$  =  $\frac{\text{Total de piezas defectuosas.}}{\text{Total de piezas inspeccionadas.}}$ 

Limite Superior de Control = LSCp =  $\bar{p}$  + 3 $\sigma p$ 

Como en una distribución de medias de - muestras tomadas de una población binomial, la desviación estandar es:

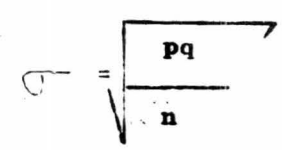

donde  $q = 1 - p$ 

LSC<sub>p</sub> = 
$$
\frac{1}{p}
$$
 + 3 $\sqrt{\frac{\overline{p}(1-\overline{p})}{n}}$ 

Y el limite inferior será:

LICp = 
$$
\overline{p}
$$
 - 3  $\sqrt{\frac{\overline{p}(1-\overline{p})}{n}}$ 

# En caso de trabajar con el % defectueso. se tendrá:

Linea Central = 100  $\bar{p}$  = Total de piezas defectuosas  $x 100$ Total de piezas inspeccionadas

LSC 
$$
\times
$$
 p = 100  $\overline{p}$  + 3 $\sqrt{\frac{100 \overline{p} (100 - \overline{p})}{n}}$ 

LIC % p = 100 
$$
\bar{p}
$$
 - 3  $\sqrt{\frac{100 \bar{p}(100 - \bar{p})}{n}}$ 

El tamaño de la muestra debe ser suficien temente grande para detectar variaciones en la Carta. Si la fracción defectuosa p es grande, "n" puede reducirse, pero si es pequeña habrá necesidad de aumentar dicha "n".

#### Carta de control por defectos c.

Cuando se desea controlar el número de de fectos por pieza se usa la carta de control por de-

$$
33 -
$$
fectos "c", cuya base matemática es la Distribución de Poisson, en donde la media es igual a la varian- $-$ cia $(\mathcal{U}=\sigma^{\lambda})$ .

La gráfica "c", se aplica al número de de fectos en subgrupos de tamaño constante. En la mayo ria de los casos, cada subgrupo para la gráfica "c" consiste en un articulo sencillo; la variable "c" consiste en el número de defectos observados en un' articulo. Sin embargo, no es necesario que el sub- grupo para la gráfica "c" sea un solo articulo; es' esencial solamente que el tamaño del subgrupo sea constante, en el sentido de que diferentes subgru- pos tengan considerablemente igual oportunidad para la ocurrencia de defectuosos.

Construcción de la Carta c.

Linea Central =  $\overline{c}$  = No. total de Defectos No. de Muestras

LSCc = 
$$
\overline{c}
$$
 +  $3\sqrt{\overline{c}}$   
LICc =  $\overline{c}$  -  $3\sqrt{\overline{c}}$ 

Algunas veces los limites no se toman 3

34

veces la desviación estandar, sino que se calculan los llamados Limites Probabilisticos (0.995 y 0.005) por considerar que la Distribución de Poisson no es' simétrica, sin embargo, para fines prácticos son suficientemente buenos ya que la experiencia ha demostrado que con ellos se tiene un balance satisfacto-rio entre los costos de dos errores ya mencionados;' buscar por causas asignables cuando están ausentes,' o dejar de buscar cuando están presentes.

En el presente capitulo se ha hecho la des cripción de la aplicación de la Carta "p" y la carta "c", en un proceso dado por lo que el siguiente as-pecto a tratar será la evaluación de los resultados' que se obtengan; así, en el siguiente capítulo se -tratará el tema de Análisis e Interpretación de Re-sultados.

### CAPITULO IV

#### **ANALISIS**

## $\label{eq:reduced} \mathbf{E} = \left\{ \begin{array}{ll} \mathbf{E} & \mathbf{E} \\ \mathbf{E} & \mathbf{E} \end{array} \right.$

### INTERPRETACION

### **DE**

### RESULTADOS.

7

1.- DATOS ESTADISTICOS RECOPILADOS EN EL PROCESO

DE MANUFACTURA.

### $-38 -$

### TABLA No. 1

### HOJA DE DATOS PARA LA CARTA DE CONTROL "p"

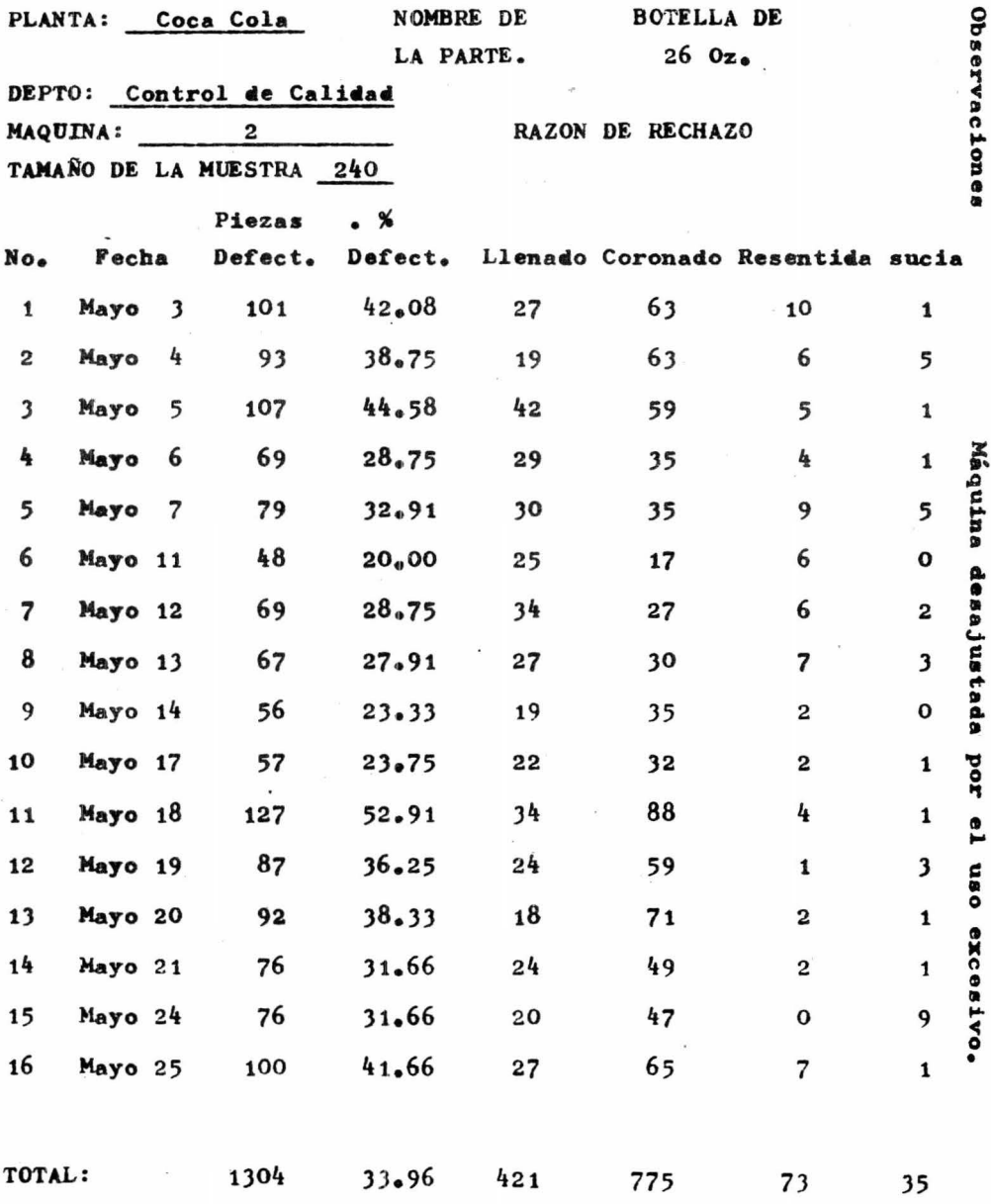

#### 39 ÷

### TABLA No. 2

### DATOS DE LA INSPECCION CORRESPONDIENTE AL DIA 3 DE MAYO DE 1976

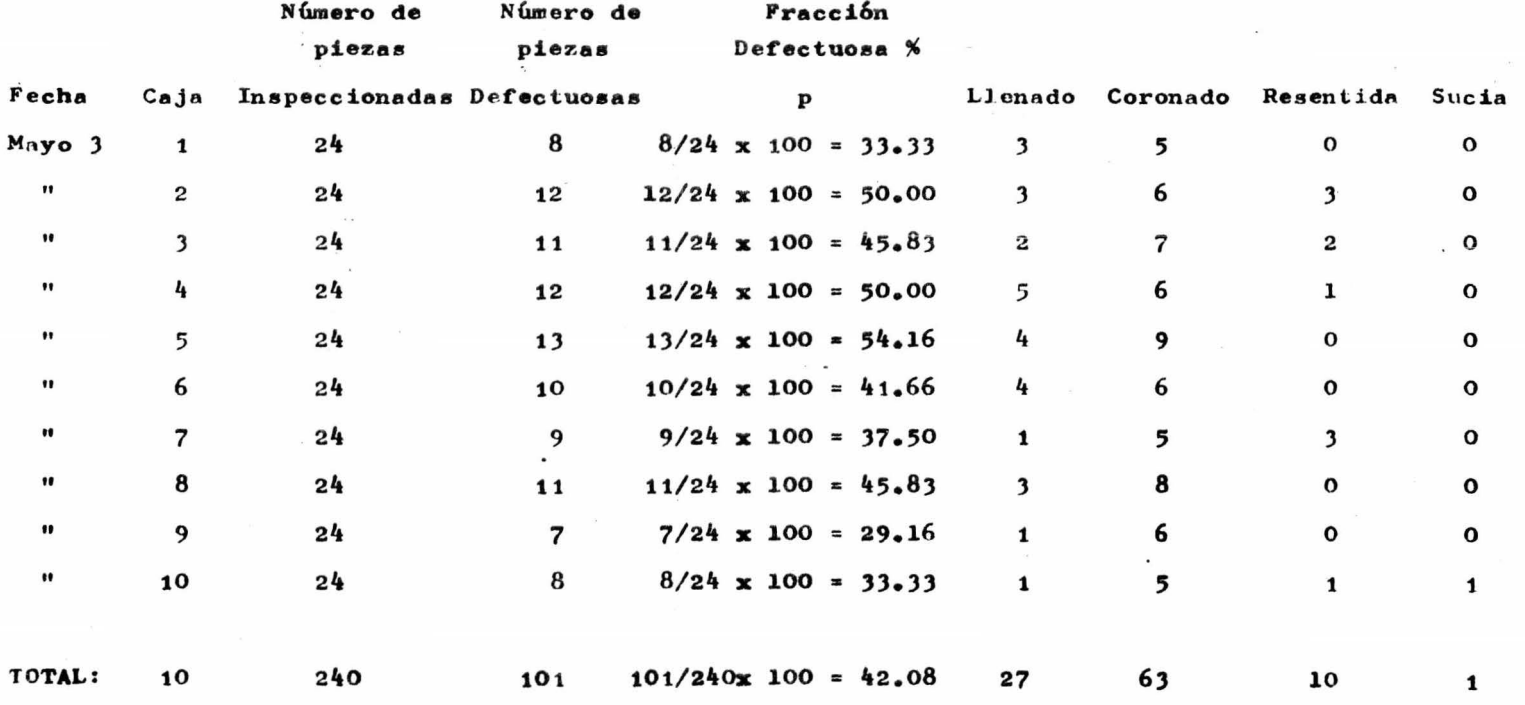

#### $-40 -$

### TABLA No. 3

### DATOS DE LA INSPECCION CORRESPONDIENTES AL DIA 4 DE MAYO DE 1976

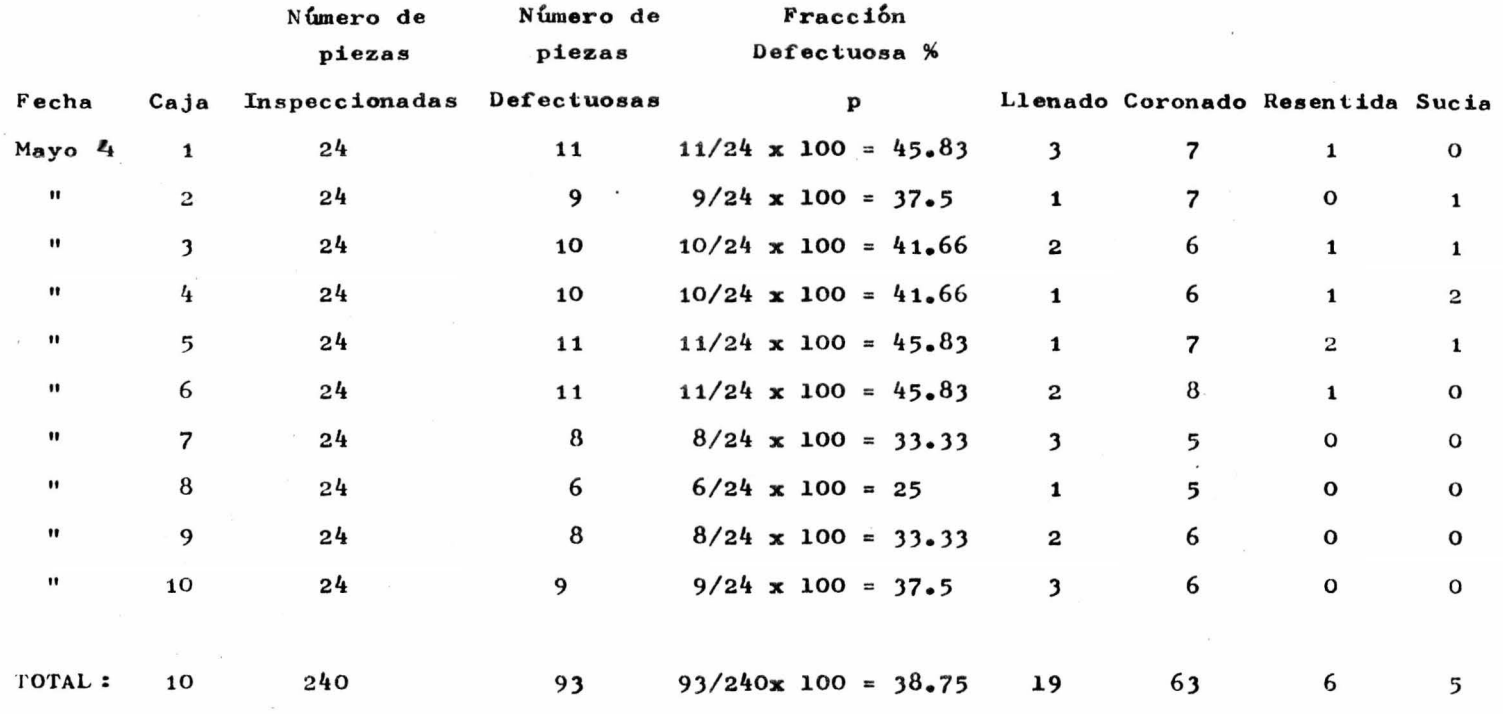

### DATOS DE LA INSPECCION CORRESPONDIENTES AL DIA 5 DE MAYO DE 1976

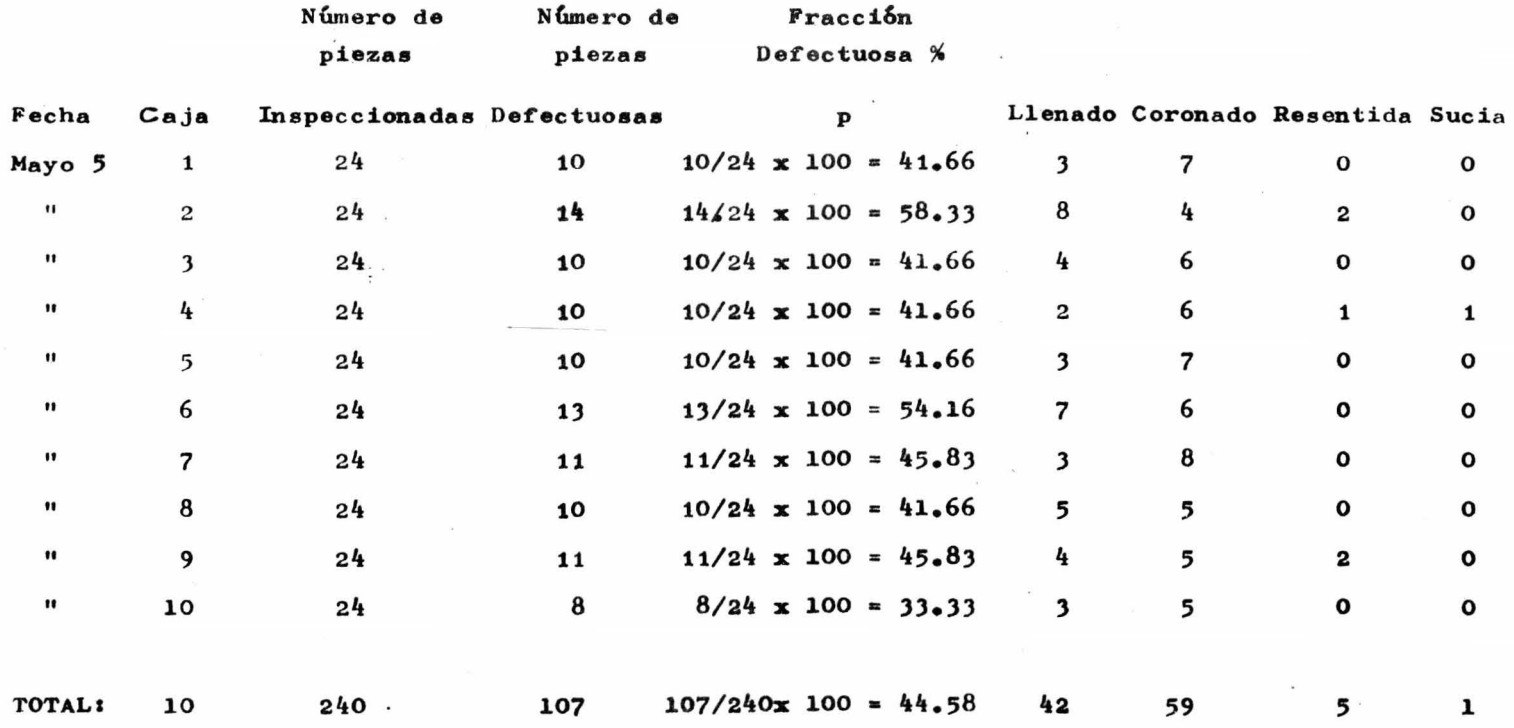

 $-41 -$ 

#### DATOS DE LA INSPECCION CORRESPONDIENTES AL DIA 6 DE MAYO DE 1976

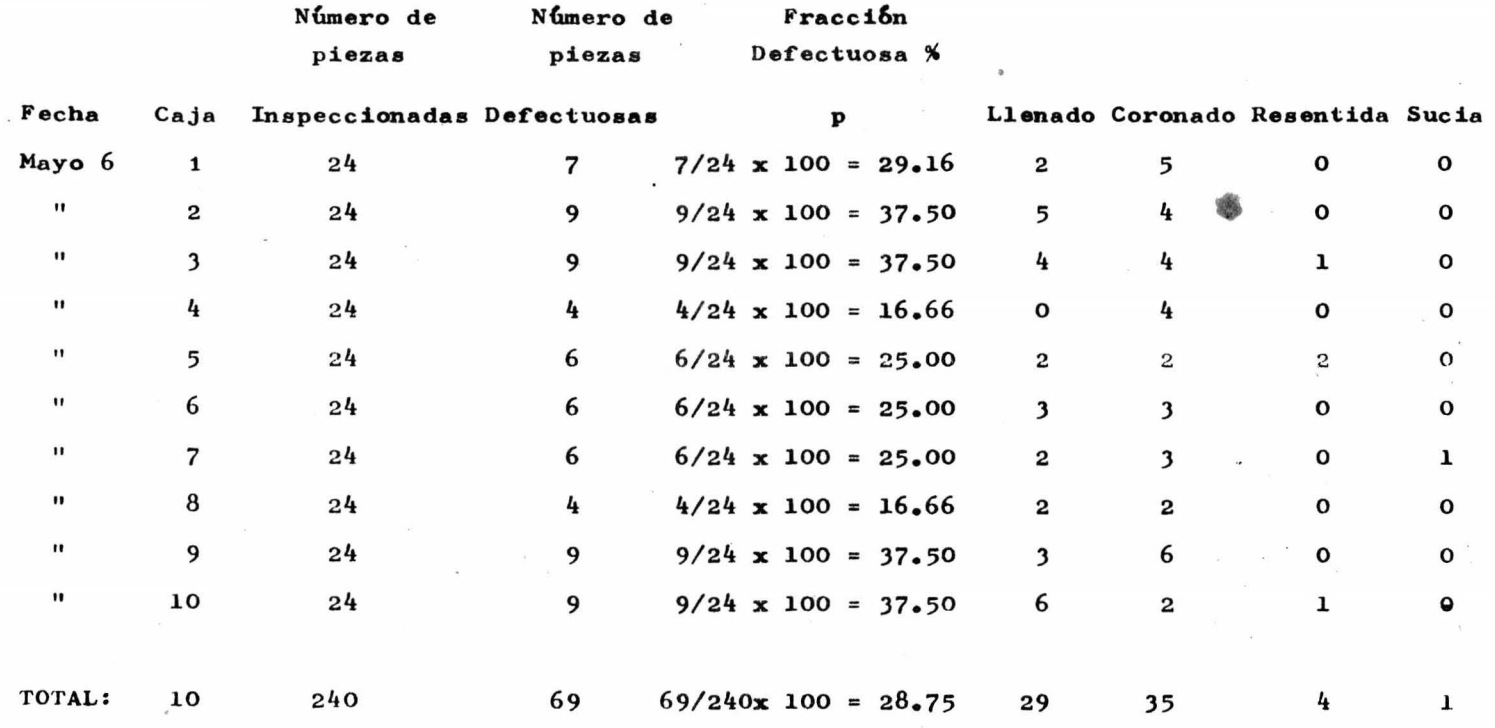

### DATOS DE LA INSPECCION CORRESPONDIENTE AL DIA 7 DE MAYO DE 1976

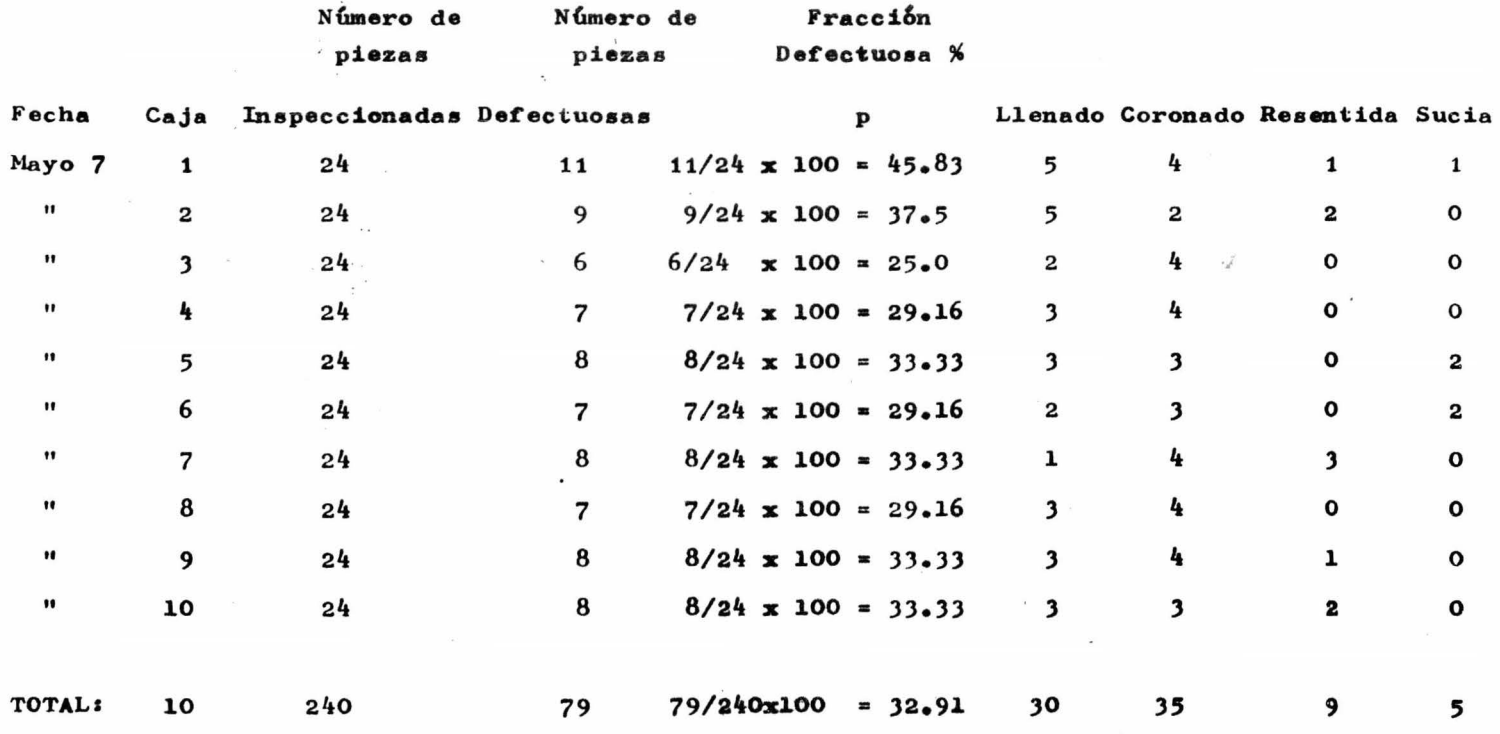

# $44$

### TABLA No. 7

### DATOS DE LA INSPECCION CORRESPONDIENTE AL DIA 11 DE MAYO DE 1976

 $\tilde{\phantom{a}}$ 

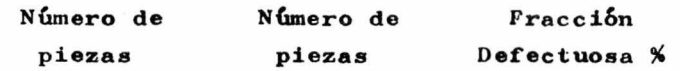

X

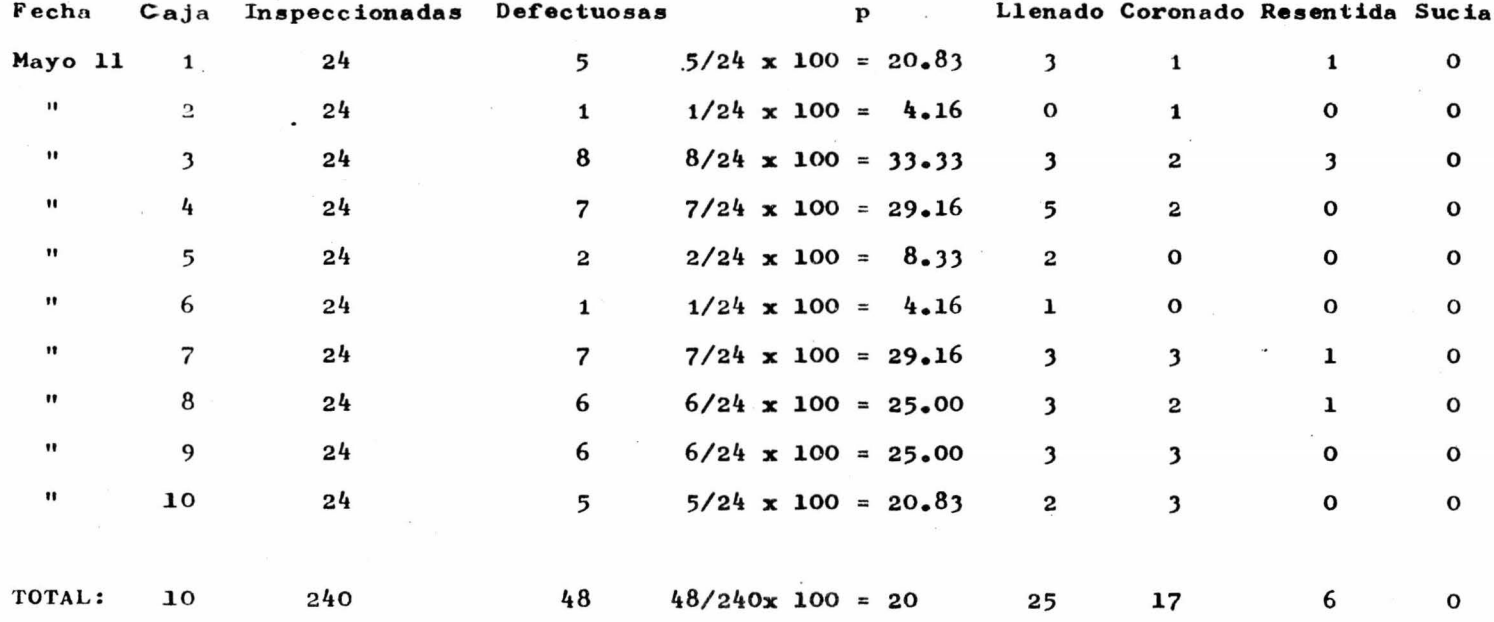

### $-45 -$

### TABLA No. 8

### DATOS DE LA INSPECCION CORRESPONDIENTES AL DIA 12 DE MAYO DE 1976

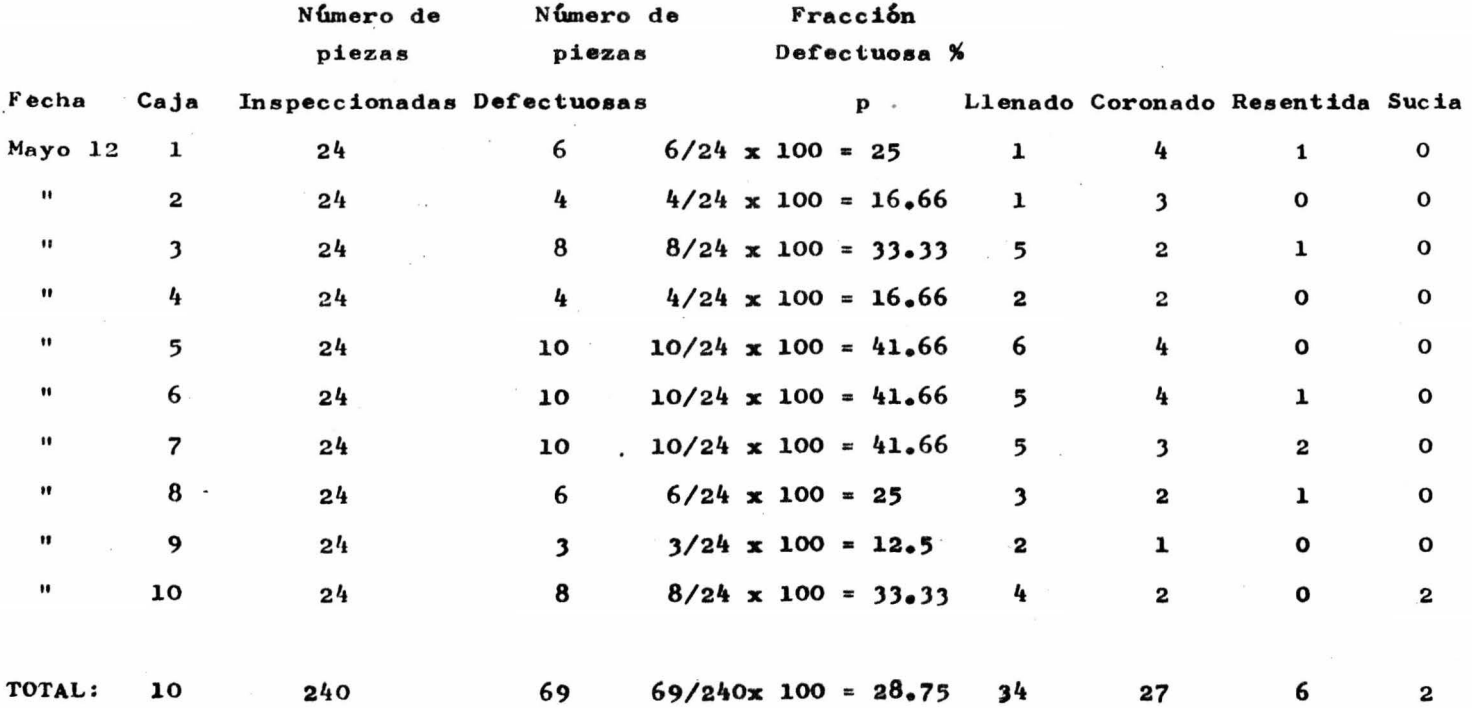

### DATOS DE LA INSPECCION CORRESPONDIENTES AL DIA 13 DE MAYO DE 1976

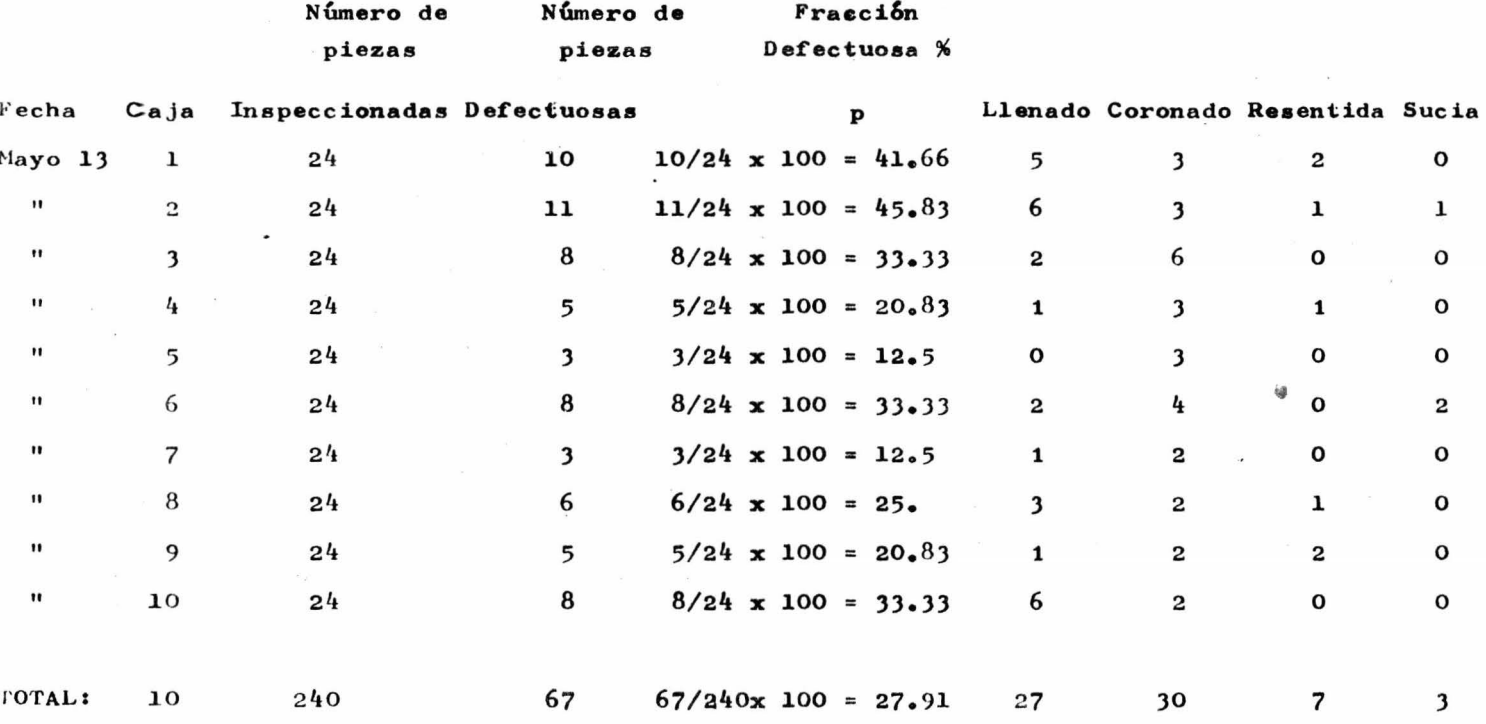

 $\mathcal{S}$ 

 $\mathfrak{q}_L$ 

#### DATOS DE LA INSPECCION CORRESPONDIENTES AL DIA 14 DE MAYO DE 1976

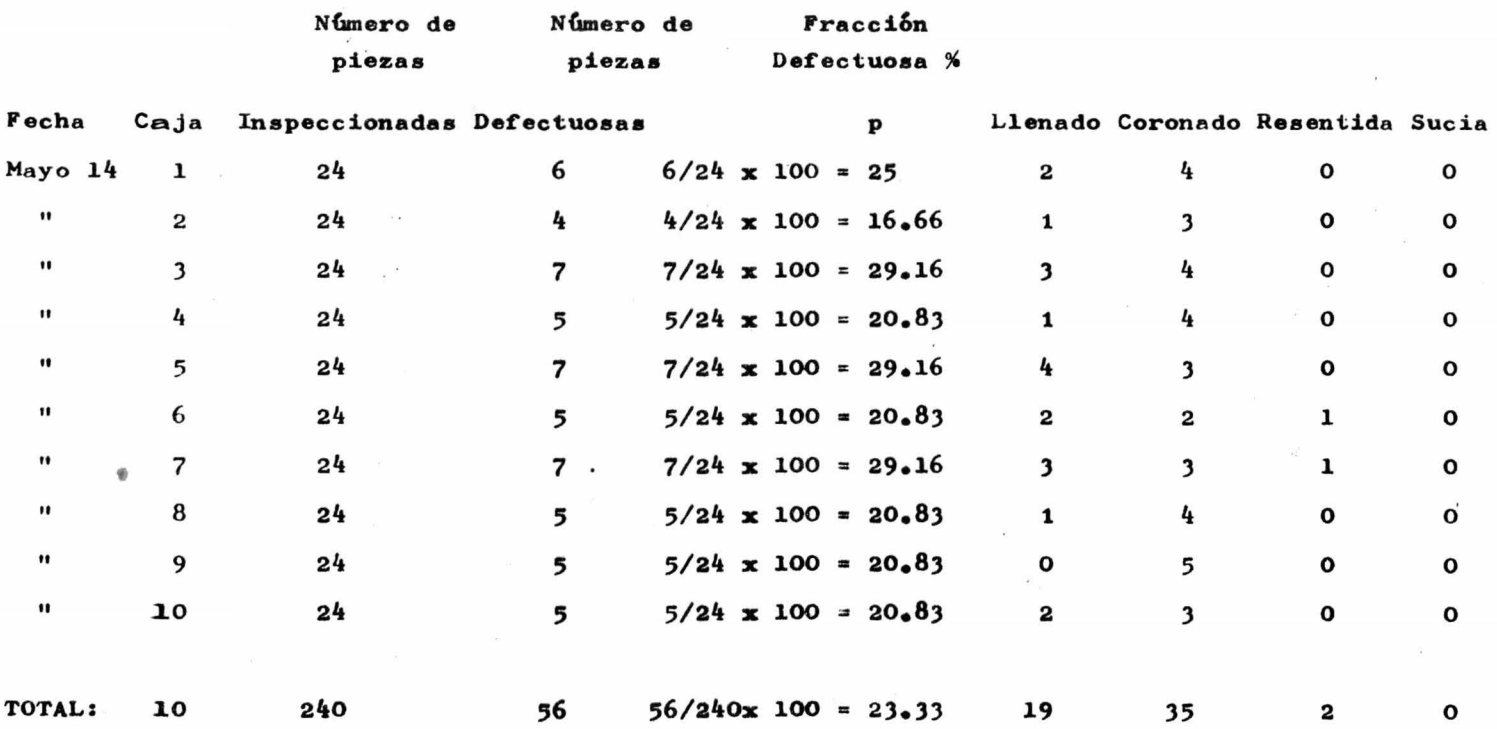

 $\mathbf{a}$ 

 $-47 -$ 

### DATOS DE LA INSPECCION CORRESPONDIENTES AL DIA 17 DE MAYO DE 1976

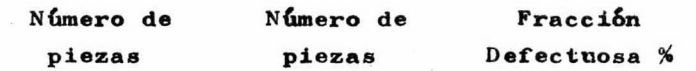

÷

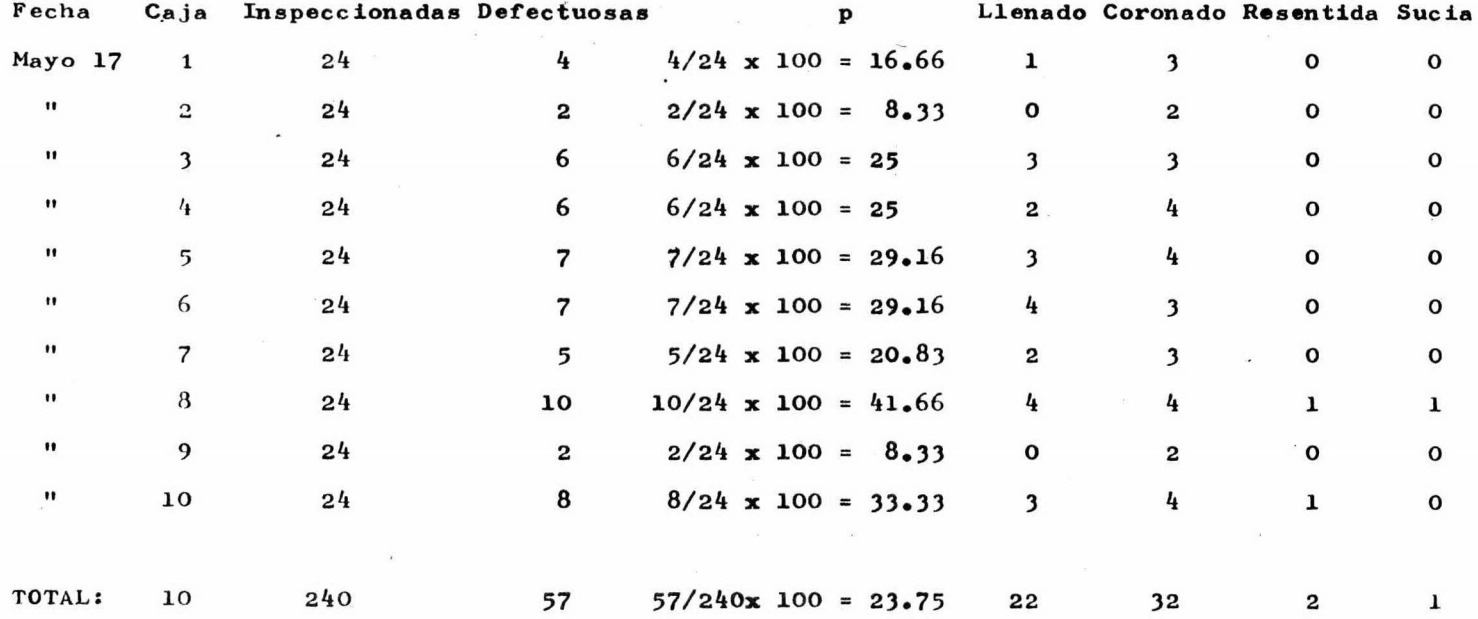

### DATOS DE LA INSPECCION CORRESPONDIENTES AL DIA 18 DE MAYO DE 1976

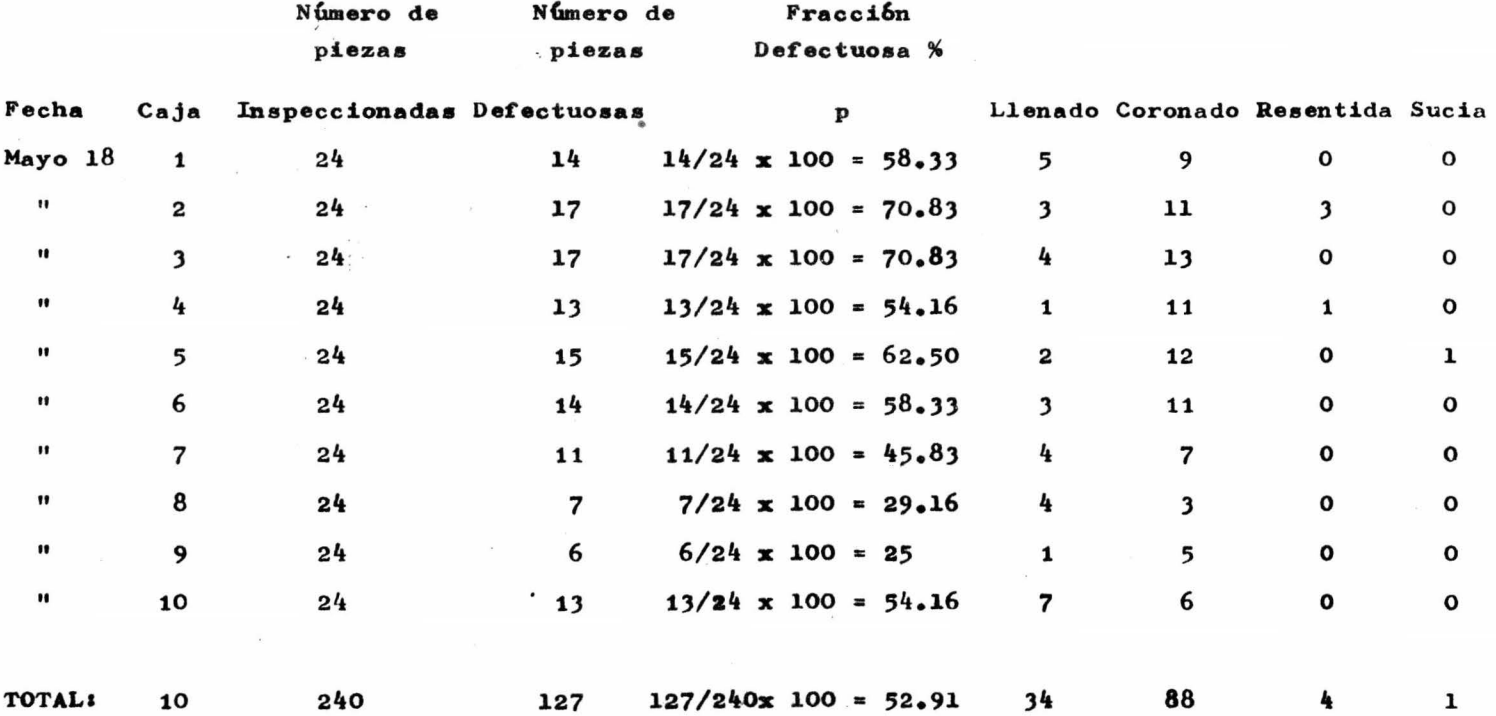

#### $-50 -$

### TALA No. 13

### DATOS DE LA INSPECCION CORRESPONDIENTES AL DIA 19 DE MAYO DE 1976

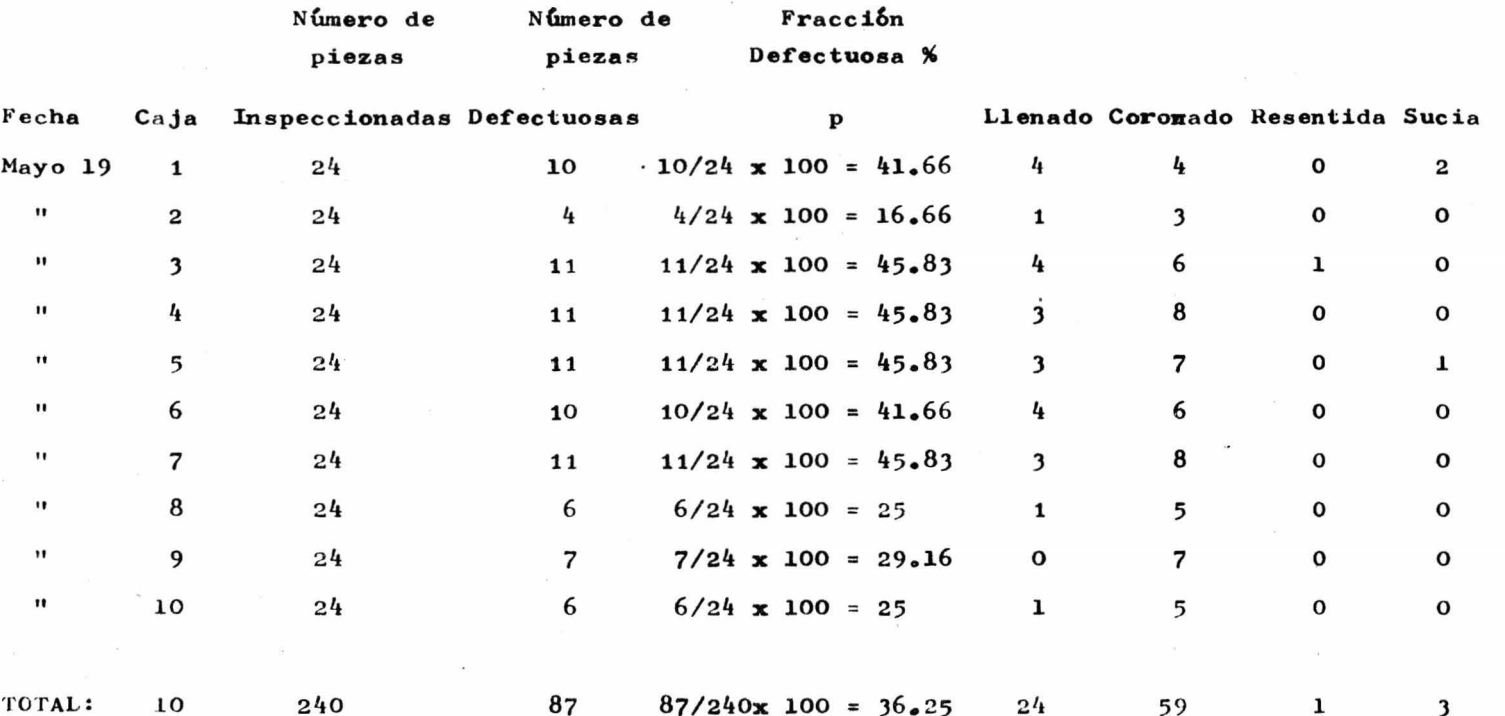

### DATOS DE LA INSPECCION CORRESPONDIENTES AL DIA 20 DE MAYO DE 1976

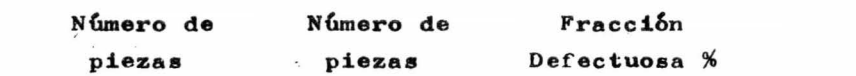

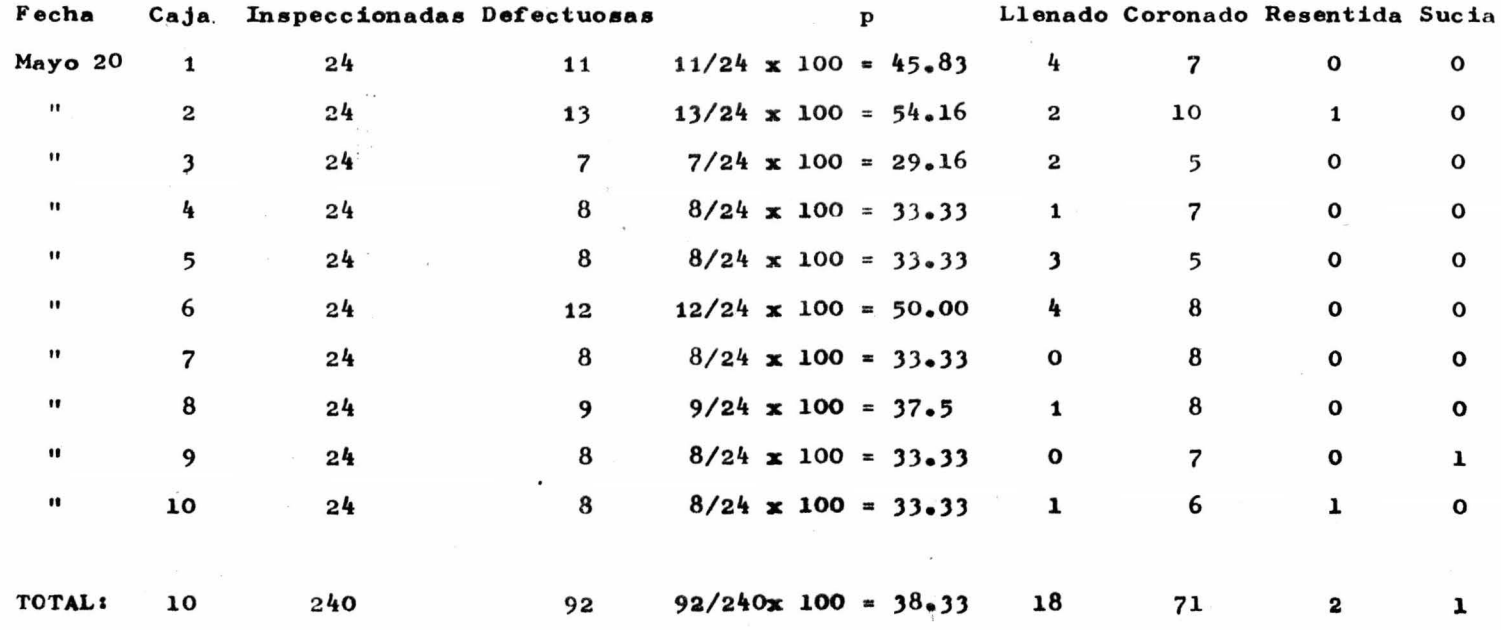

### DATOS DE LA INSPECCION CORRESPONDIENTES AL DIA 21 DE MAYO DE 1976

 $\bullet$ 

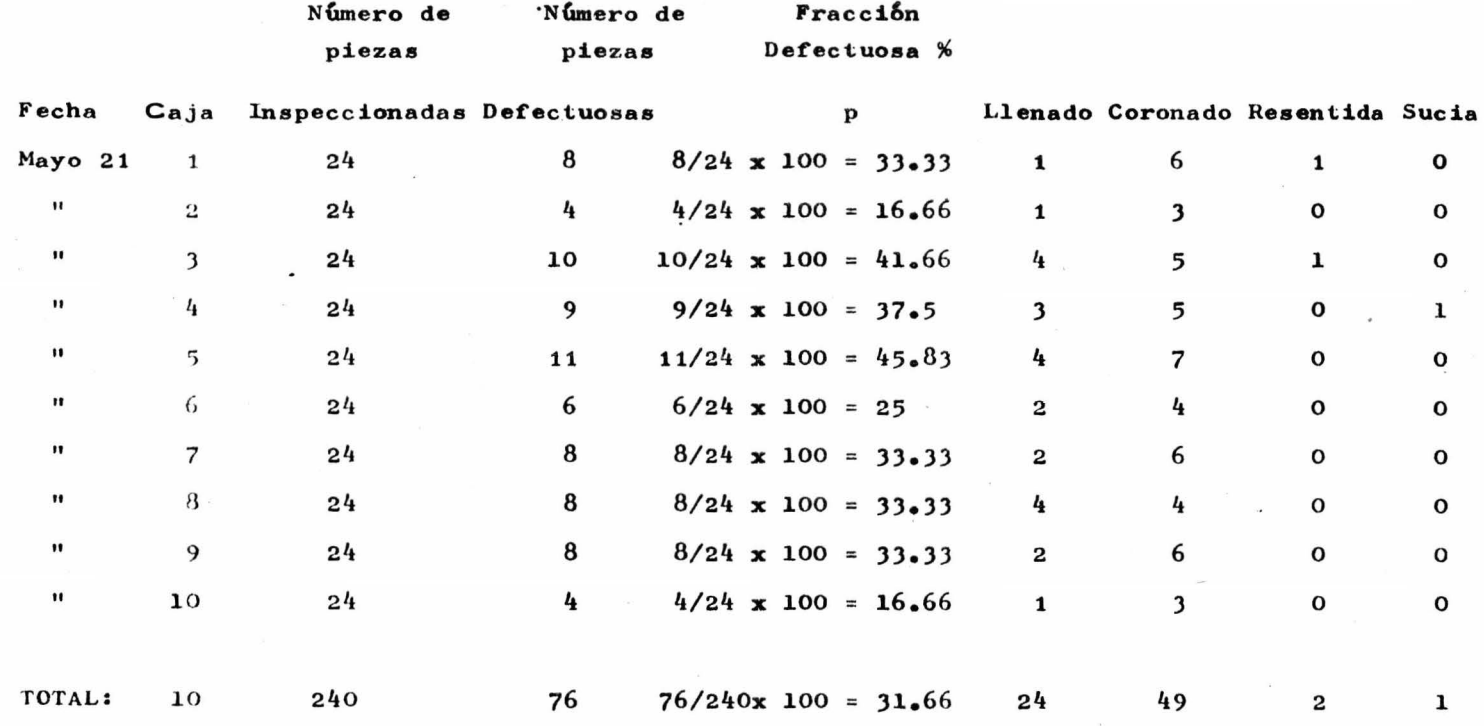

 $-52 -$ 

### DATOS DE LA INSPECCION CORRESPONDIENTES AL DIA 24 DE MAYO DE 1976

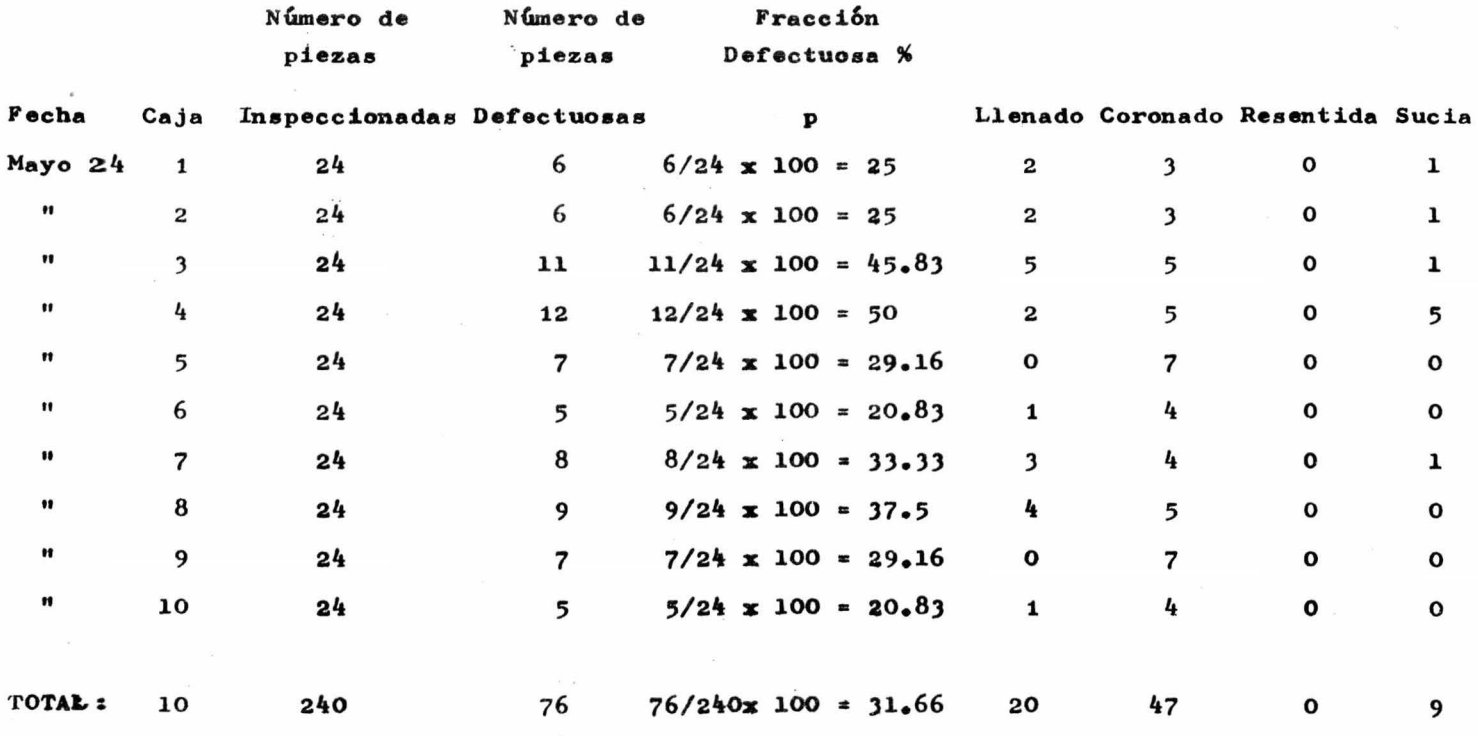

### DATOS DE LA INSPECCION CORRESPONDIENTES AL DIA 25 DE MAYO DE 1976

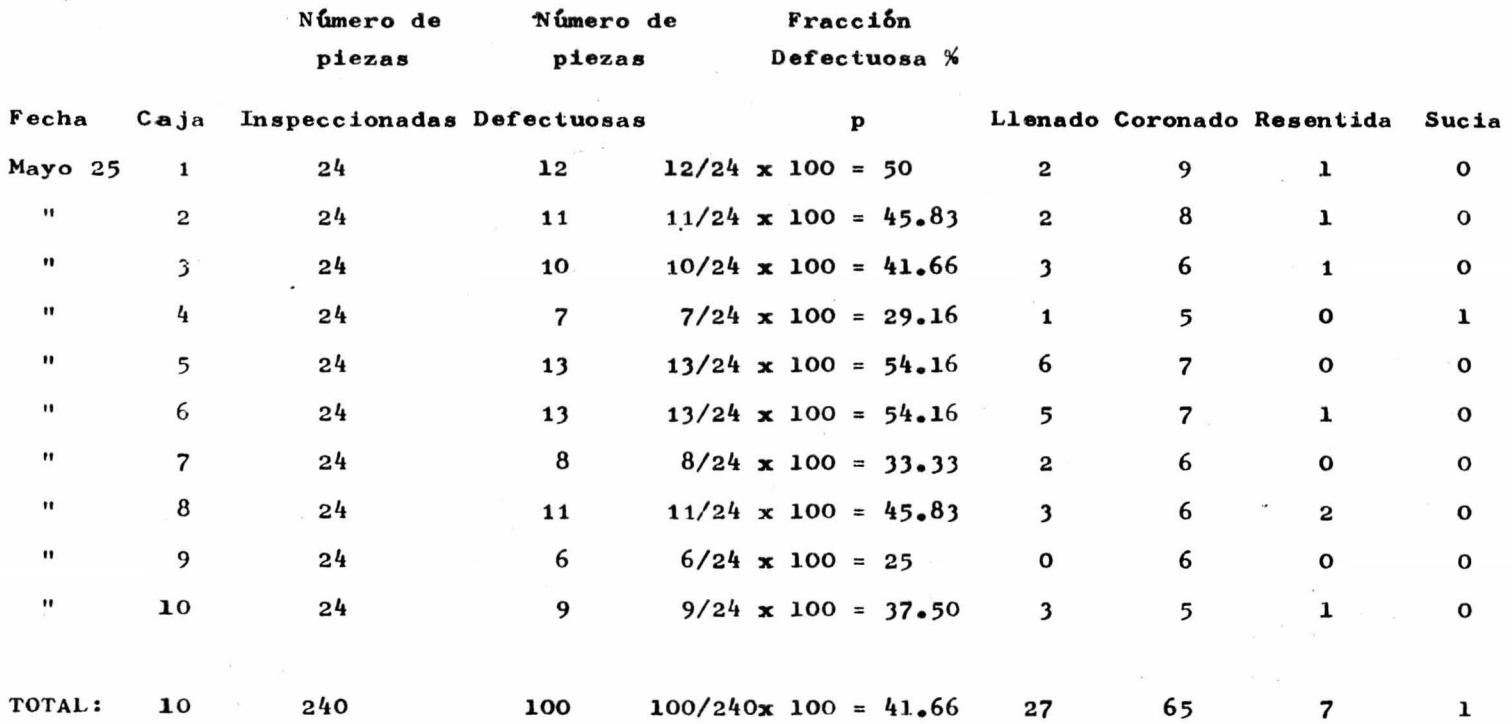

#### CONSTRUCCION DE LA CARTA "c"

Para controlar el número de defectos en el producto listo para enviarse al mercado, se tomaron' muestras de 10 cajas de tamaño grande de capacidad -355 ml., examinando 16 grupos uno cada día. Siendo estos los resultados:

#### DATOS PARA LA CARTA "c"

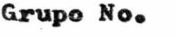

No. de defectos por grupo.

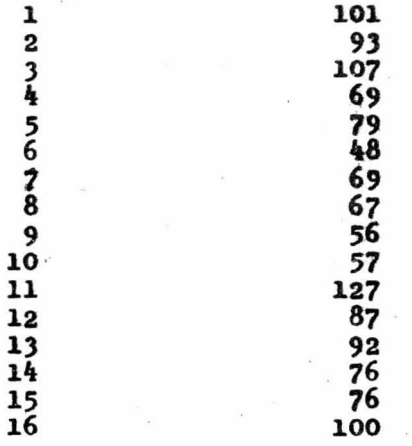

No.total de defectos = 1,304

No. de muestra =  $n = 16$ 

 $55 -$ 

2.- CONSTRUCCION DE LA HERRAMIENTA DE CONTROL.

 $\sim$ 

### **CALCULOS**

Sustituyendo en las fórmulas ya mencionadas:

$$
\overline{p} = \frac{1304}{3840} \times 100 = 33.96
$$

LSC 100p = 33.96 + 3 
$$
\sqrt{\frac{33.96}{240}}
$$
 (100 - 33.96)

$$
LSC \t 100 \t p = 43.13
$$
\n
$$
LIC \t 100 \t p = 33.96 \t - 3 \t 33.96 \t (100 - 33.96)
$$

LIC 100 
$$
p = 24.79
$$

Después de eliminar los puntos fuera de los limites se recalcularon los valores.

$$
\overline{p} = \frac{909}{2640} \times 100 = 34.43
$$

LSC 100p =  $34.43 + 3 \sqrt{\frac{34.43}{240} + \frac{(100 - 34.43)}{240}} = 43.63$ 

LSC 100
$$
p = 43.63
$$

LIC 100p = 
$$
34.43
$$
 =  $3\sqrt{\frac{34.43 (100 - 34.43)^{7}}{240}}$  = 25.23

 $-57 -$ 

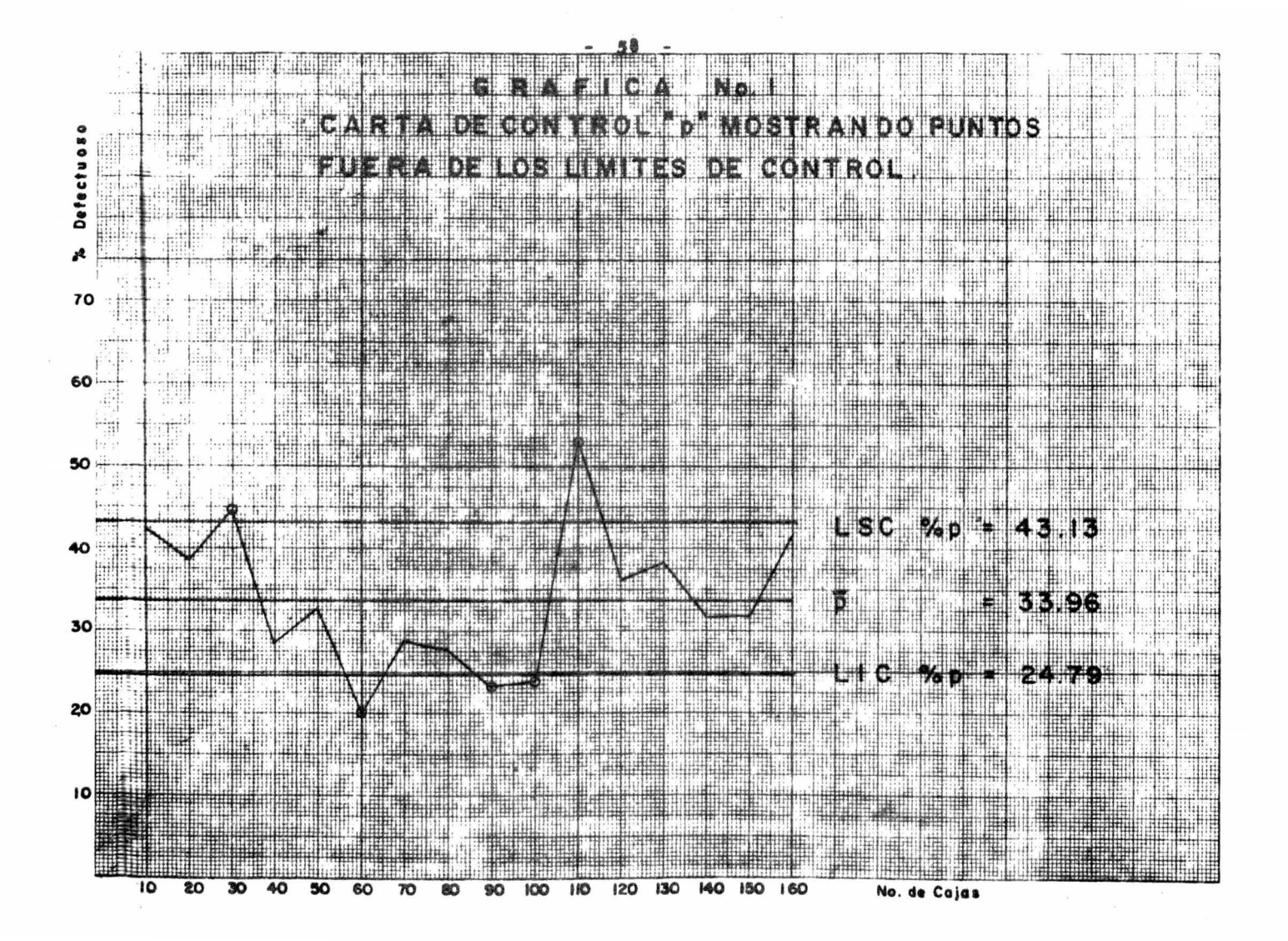

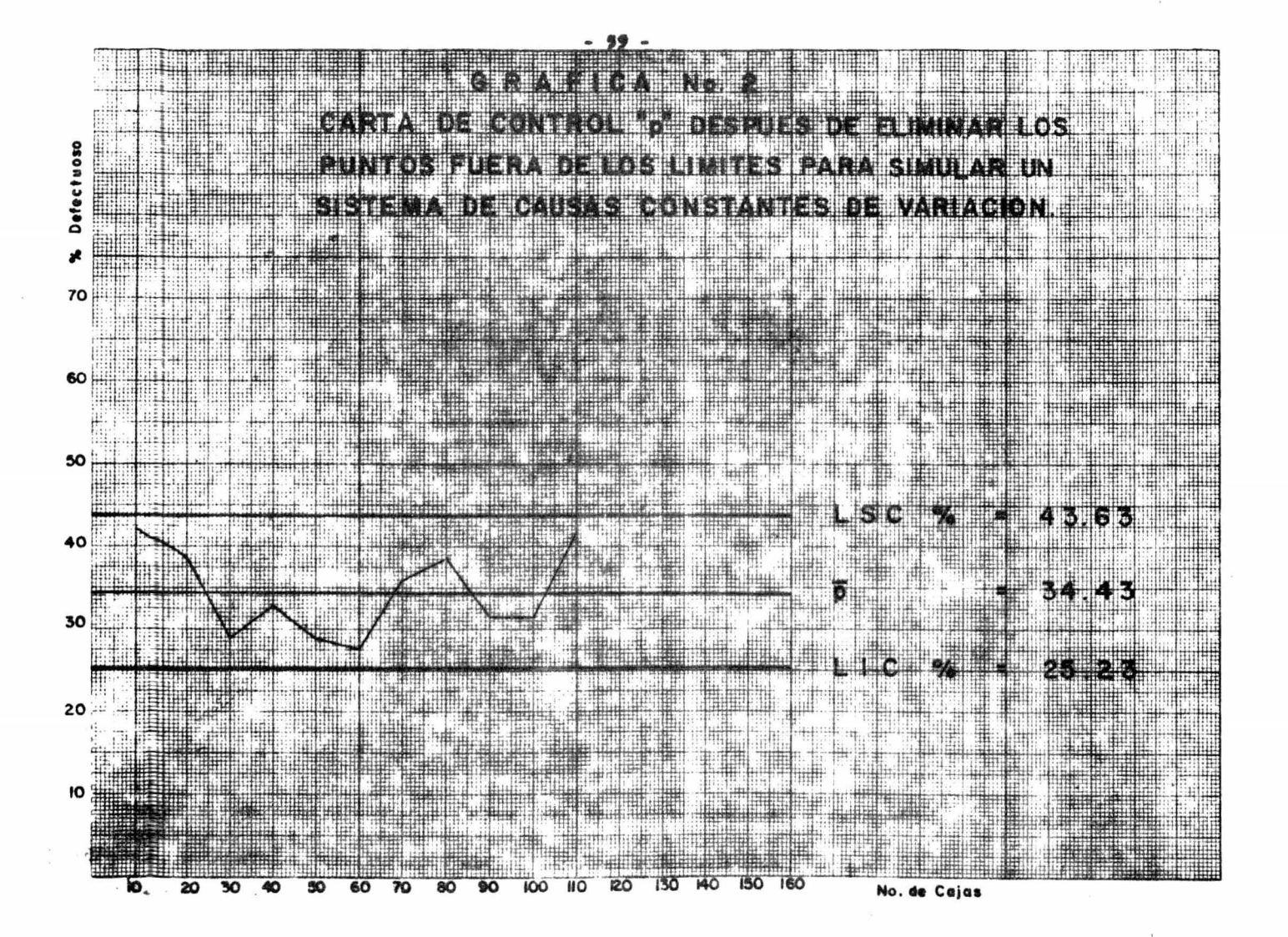

### Construcción de la Carta "c"

$$
Linea Central =  $\frac{1}{c} = \frac{N_{O_0} \text{ Total de Defectos}}{N_{O_0} \text{ de Muestras}}$
$$

$$
\frac{1304}{6} = \frac{3136}{16} = \frac{81.5}{16}
$$
\nLSCc =  $\frac{1304}{6} = \frac{81.5}{16} = \frac{81.5}{16$ 

Después de eliminar los puntos fuera de los limites se recalcularon los valores:

$$
\overline{c} = \frac{1129}{14} = 80.64
$$
  
LSCc = 80.64 + 3 80.64 = 107.58  
LICc = 80.64 - 3 80.64 = 53.70

 $\sim$ 

 $-60 -$ 

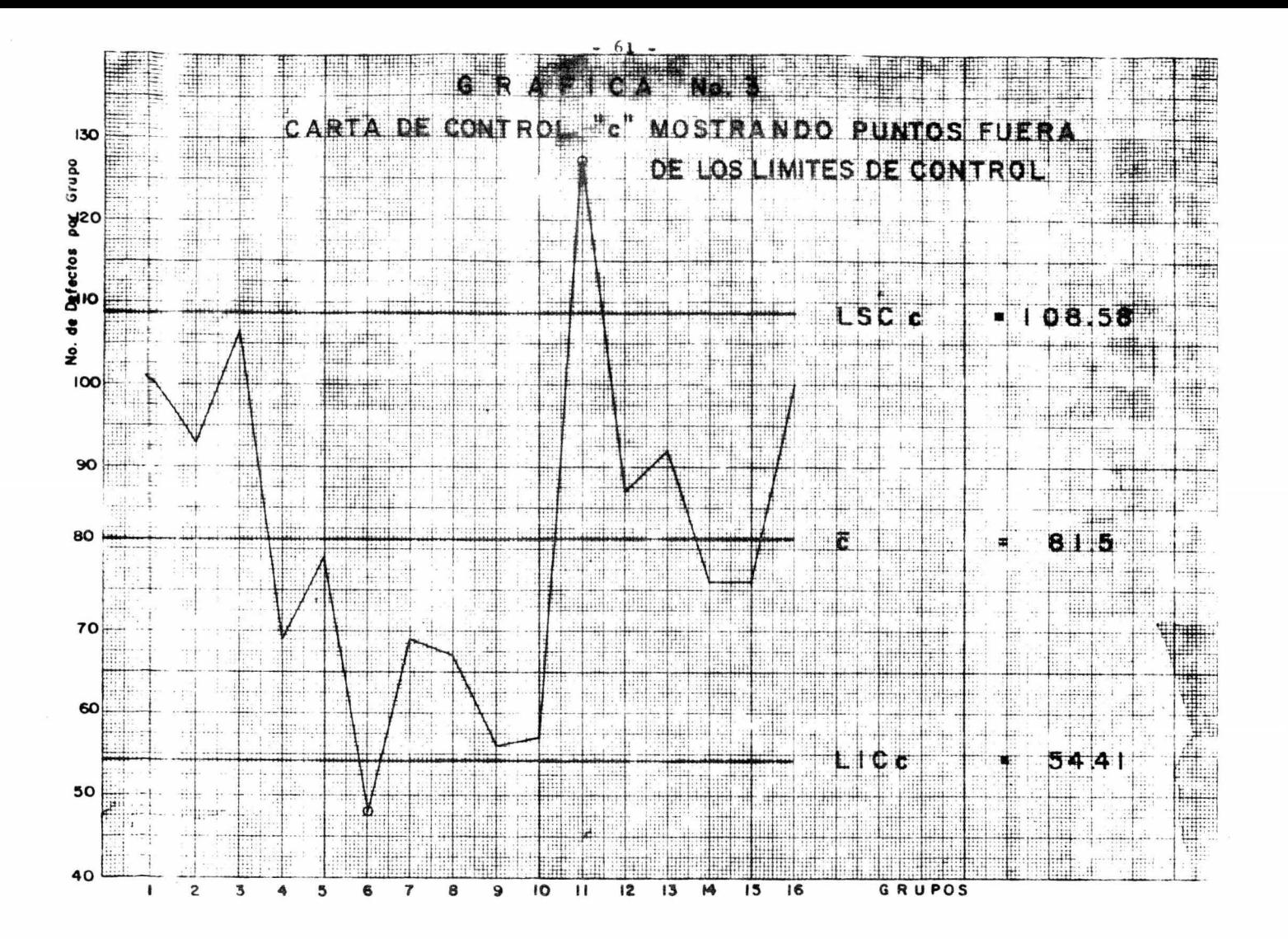

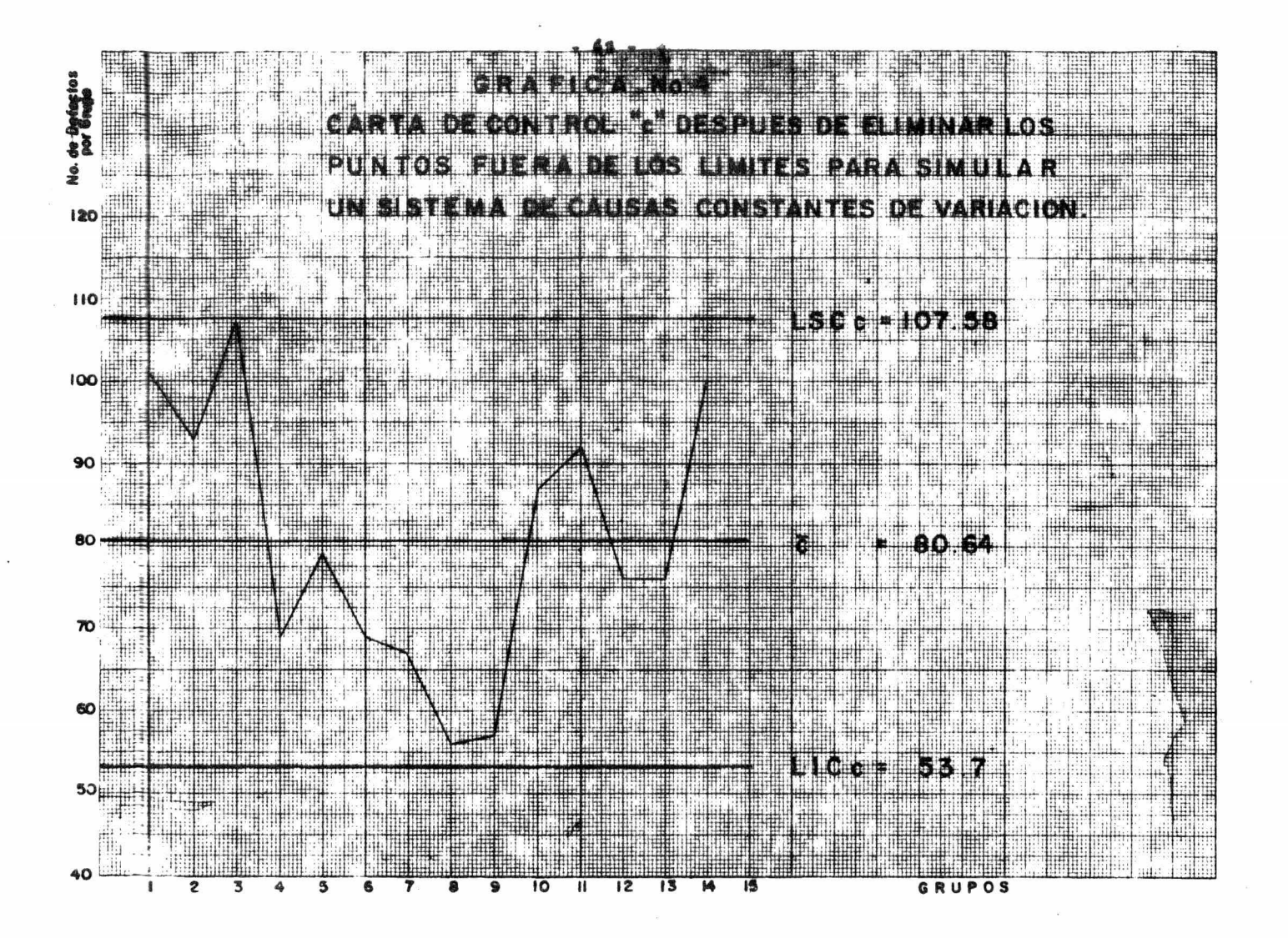

### CAPITULO V

### CONCLUSIONES T RECOMENDACIONES

#### **CONCLUSIONES**

Habiendo evaluado integralmente el proceso de producción de bebidas carbonatadas (Coca-Cola), se presentan las siguientes conclusiones.

l.- Después de aplicar la Carta de Control "p", se encontró un nivel de Calidad de - -34.43% lo cual indica un muy alto porcentaje de piezas defectuosas.

2.- En la Carta "c" se observa también' un muy alto promedio de defectos, es decir 80.64' y esto simulando la inexistencia de causas asig-nables de variación, o sea después de eliminar -los puntos fuera de los limites de control. Es -conveniente aclarar que la muestra empleada fué de 240 botellas.

3.- Se localizaron tantos puntos fuera' del limite inferior como del superior lo que indica la presencia de causas Asignables de Variación, o bien, descontrol en el proceso.

4.- Con la carta "p" se determinó el % defectuoso en el proceso en tanto que la carta' " c ", determinó el número de defectos promedio

64

por muestra.

5.- Conociendo' el % defectuoso y el núme ro de defectos promedio se concluye, que se adolece, tanto de una pre-inspección como de una inspec ción final eficiente, con respecto a los artículos procesados.

 $6 -$  Se determinó que el mantenimiento da do al equipo es minimo en función de sus necesidades, ya que la maquinaria se encuentra desajustada por el uso excesivo que se le ha dado, lo cual se' refleja en las dos cartas ("p" y "c") a través de' sus puntos fuera de los limites de control puesto' que no se apreciaron carreras ni tendencias.

#### **RECOMENDACIONES**

l.- Se recomienda dar tratamiento diferen te en beneficio del mercado consumidor, a las unida des que no llenan los requisitos de calidad. respec to de las que sí los cumplen, mismas que sin minguna limitación se lanzan normalmente al mercado.

2.- Respecto del mantenimiento se rece- mienda en una primera etapa de un mes como máximo.' incrementarlo en un 200% para que en seguida se de' al equipo su conservación normal.

3.- Se requiere dar entrenamiento continuo a los jefes de linea para homogenizar los criterios de supervisión, responsabilizándolos de la' calidad final del producto.

4.- Para optimitar la calidad final del' producto se recomienda disciplinar y rotar con más periodicidad a los supervisores de la pre-inspec-ción así como de la inspección.

5.- Se deben mantener indefinidamente, y al pie del proceso, las cartas de control con el fin de lograr mejor calidad en el producto y temar acción siempre que aparezca alguna perturbación.

 $-66 -$ 

6.- Utilizar, asimismo, el plan de inspec ción para asegurar una buena calidad media saliente al consumidor, Este plan de inspección diseñado se' modificara a medida que el proceso se vaya mejorando.

7.- Por último, con base en la experien-cia tenida, se recomienda determinar la calidad de' los articulos, a través del plan seleccionado en -las tablas de Dodge y Romig para las condiciones de nuestro proceso, indican que se tomen al azar 3 ca-jas de lote (tarima) e inspeccionarlas totalmente la cual da una muestra def

 $24 \times 3 = 72$ 

Si nuestro plan de muestreo dice que se tome una muestra de 65 botellas, entonces queda bas tante asegurada la inspección con el plan:

$$
N = 1152
$$
  

$$
n = 65
$$
  

$$
c = 10
$$
  
LTPD = pt = 23.5%

Lo filtimo indica que en los lotes (tari-ma) aceptados se está tolerando una fracción defectuosa de 23.5% con una probabilidad de B = 10% (B = riesgo del consumidor). La protección AOQL = 10% -quiere decir que en los lotes aceptados se va un --

promedio de 10% de piezas malas para el consumidor. Esto quiere decir que al aplicar el plan se Yan a rechazar un buen número de lotes (tarimas) a las -que habrá necesidad de hacerles un 100% de inspec-ción,mandando al consumidor solaaente las botellas' buenas.

Cuando se haya mejorado la actual fracción defectuosa del proceso, indicada en la carta "p" e  $sea$   $\overline{p}$  =  $34.43$  % entonces el rechazo de tarimas o lo tes se reducirá, pudiéndose afinar el plan de inspec ción cambiando el aueatreo a otro plan que proteja más al consumidor, por ejemplo:

Seleccionando un AOQL =  $7\%$  (tablas de Dodge y Romig), pudiendose obtener el siguiente plan:

> <sup>N</sup>= 1152 <sup>n</sup>= 70  $c = 8$ LTPD  $\geq$  pt = 17.7

Lo cual indica que en promedio aceptará el consumidor un  $7%$  de piezas malas y así sucesivamente se cambiaran los planes de inspección.

### EJFMPLO DE LAS TABLAS DE DODGE Y ROMIG USADAS EN MUESTREO STMPLE PARA UN AOQU =  $10\%$

#### MEDIA DFL PROCESO

**TAMAÑO** 

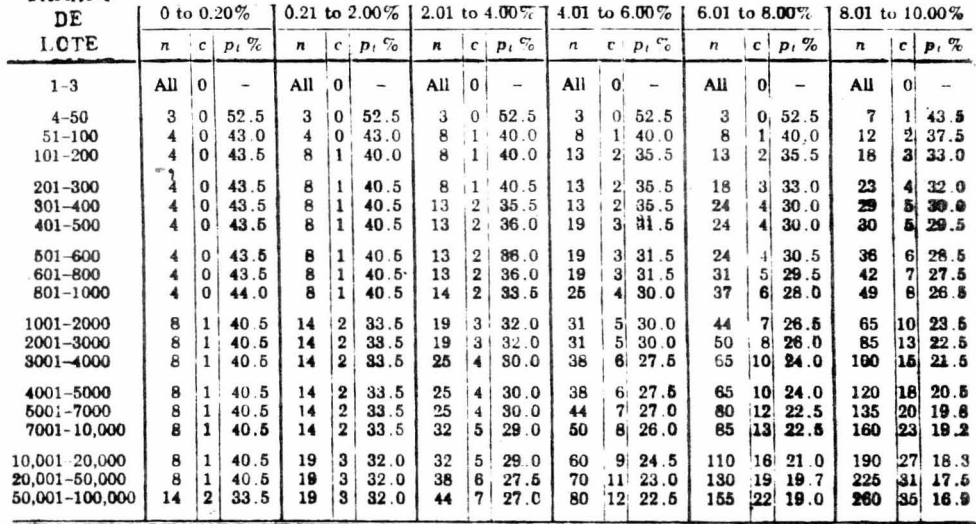
## EJEMPLO DE LAS TABLAS DE DODGE Y ROMIG USADAS, EN MUESTREO TMPLI ULRI UN APQL 7%

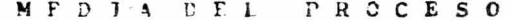

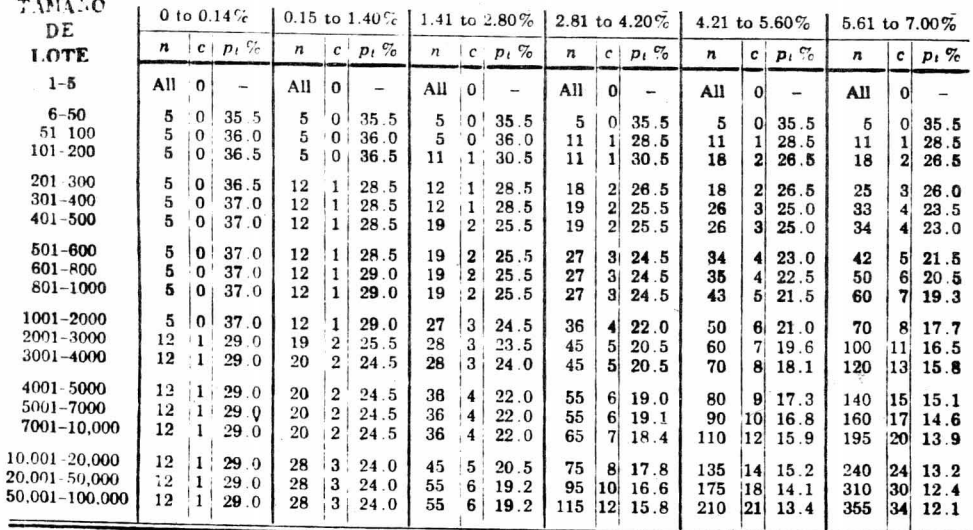

 $-70 -$ 

## CAPITULO VI

**BIBLIOGRAFIA** 

 $-72 -$ 

## **BIBLIOGRAFIA**

"Statistical Methods in Quality 1.- COWDEN, DUDLEY J. Control<sup>"</sup> Englewood Cliffs, N.J. Prentice-Hall, Inc. 1957. 2.- CHEW, VICTOR "Experimental Designs in Industry". John Wiley-Sons, Inc. Publishers 1958. 3.- DODGE, HARLOD F. AND "Sampling Inspection Tables" ROMIG. HARRY G. Single and Double Sampling **Second Edition** Revised and Expanded New York, John Wiley-Sons, Inc. London, Chapman-Hall, Limited 1959.  $4 - DUNCAN$ ,  $A.J$ . "Quality Control and Industrial" Statistics". Richard D. Inwin, Inc. Homewood, Illinois. 1955. 5.- FEIGENBAUM, A.V. "Quality Control" Principles, Practice, and Admi nistration. **First Edition** Third Impression Mc Graw-Hill Book Company, Inc. New York, Toronto, London 1951. 6.- GONZALEZ MACHADO J. LUIS "Conceptos Básicos de Estadistica". México, D.F. 1966. 7.- GRANT, E.L. "Statistical Quality Control". Second Edition Mc Graw-Hill Book Company, Inc. New York, Toronto, London 1952.

 $73 \blacksquare$ 

- 8.- CROWN lNSTRUCTION MANUAL Uni-Blend Fillers 28, 40, 50, 60, 60 Quart - 72 Crown Cork-Seal Company, Inc. Printed in U.S.A.
- 9.- "CURSO DE CONTROL DB CALIDAD" Impartido en Coca-Cola **de** - México. Del 5 al 9 de abril **de** 1976.